## *Sun Enterprise 10000 Dynamic Reconfiguration Reference Manual*

Sun Microsystems Computer Company A Sun Microsystems, Inc. Business 901 San Antonio Road Palo Alto, CA 94303-4900 U.S.A.

Part No: 805-3526-10 Revision A, March 1998 Copyright (c) 1997,1998 Sun Microsystems, Inc. 901 San Antonio Road Palo Alto, California 94303-4900, U.S.A. All rights reserved. This product or document is protected by copyright and distributed under licenses restricting its use, copying, distribution, and decompilation. No part of this product or document may be reproduced in any form by any means without prior written a uthorization of Sun and its licensors, if any.

Portions of this product may be derived from the UNIX. system, licensed from UNIX System Laboratories, Inc., a wholly owned subsidiary of Novell, Inc., and from the Berkeley 4.3 BSD system, licensed from the University of California. Thirdparty software, including font technology in this product, is protected by copyright and licensed from Sun's suppliers.

RESTRICTED RIGHTS LEGEND: Use, duplication, or disclosure by the government is subject to restrictions as set forth in subparagraph (c)(1)(ii) of the Rights in Technical Data and Computer Software clause at DFARS 252.227-7013 and FAR 52.227-19. The product described in this manual may be protected by one or more U.S. patents, foreign patents, or pending applications.

TRADEMARKS Sun, Sun Microsystems, the Sun logo, Solaris, CS6400 and Starfire are trademarks or registered trademarks of Sun Microsystems, Inc. in the United States and certain other countries. UNIX is a registered trademark in the United States and other countries, exclusively licensed through X/Open Company, Ltd. OPEN LOOK is a registered trademark of Novell, Inc. PostScript and Display PostScript are trademarks of Adobe Systems, Inc. All SPARC trademarks are trademarks or registered trademarks of SPARC International, Inc. in the United States and other countries. SPARCcenter, SPARCcluster, SPARCompiler, SPARCdesign, SPARC811, SPARCengine, SPARCprinter, SPARCserver, SPARCstation, SPARCstorage, SPARCworks, microSPARC, microSPARC-II, and UltraSPARC are licensed exclusively to Sun Microsystems, Inc. Products bearing SPARC trademarks are based upon an architecture developed by Sun Microsystems, Inc.

The OPEN LOOK. and SunTM Graphical User Interfaces were developed by Sun Microsystems, Inc. for its users and licensees. Sun acknowledges the pioneering efforts of Xerox in researching and developing the concept of visual or graphical user interfaces for the computer industry. Sun holds a non-exclusive license from Xerox to the Xerox Graphical User Interface, which license also covers Sun's licensees who implement OPEN LOOK GUIs and otherwise comply with Sun's written license agreements.

X Window System is a trademark of X Consortium, Inc.

THIS PUBLICATION IS PROVIDED "AS IS" WITHOUT WARRANTY OF ANY KIND, EITHER EXPRESSED OR IMPLIED, INCLUDING, BUT NOT LIMITED TO, THE IMPLIED WARRANTIES OF MERCHANTABILITY, FITNESS FOR A PARTICULAR PURPOSE, OR NON-INFRINGEMENT. THIS PUBLICATION COULD INCLUDE TECHNICAL INACCURACIES OR TYPOGRAPHICAL ERRORS. CHANGES ARE PERIODICALLY ADDED TO THE INFORMATION HEREIN. THESE CHANGES WILL BE INCORPORATED IN NEW EDITIONS OF THE PUBLICATION. SUN MICROSYSTEMS, INC. MAY MAKE IMPROVEMENTS AND/OR CHANGES IN THE PRODUCT(S) AND/OR THE PROGRAM(S) DESCRIBED IN THIS PUBLICATION AT ANY TIME.

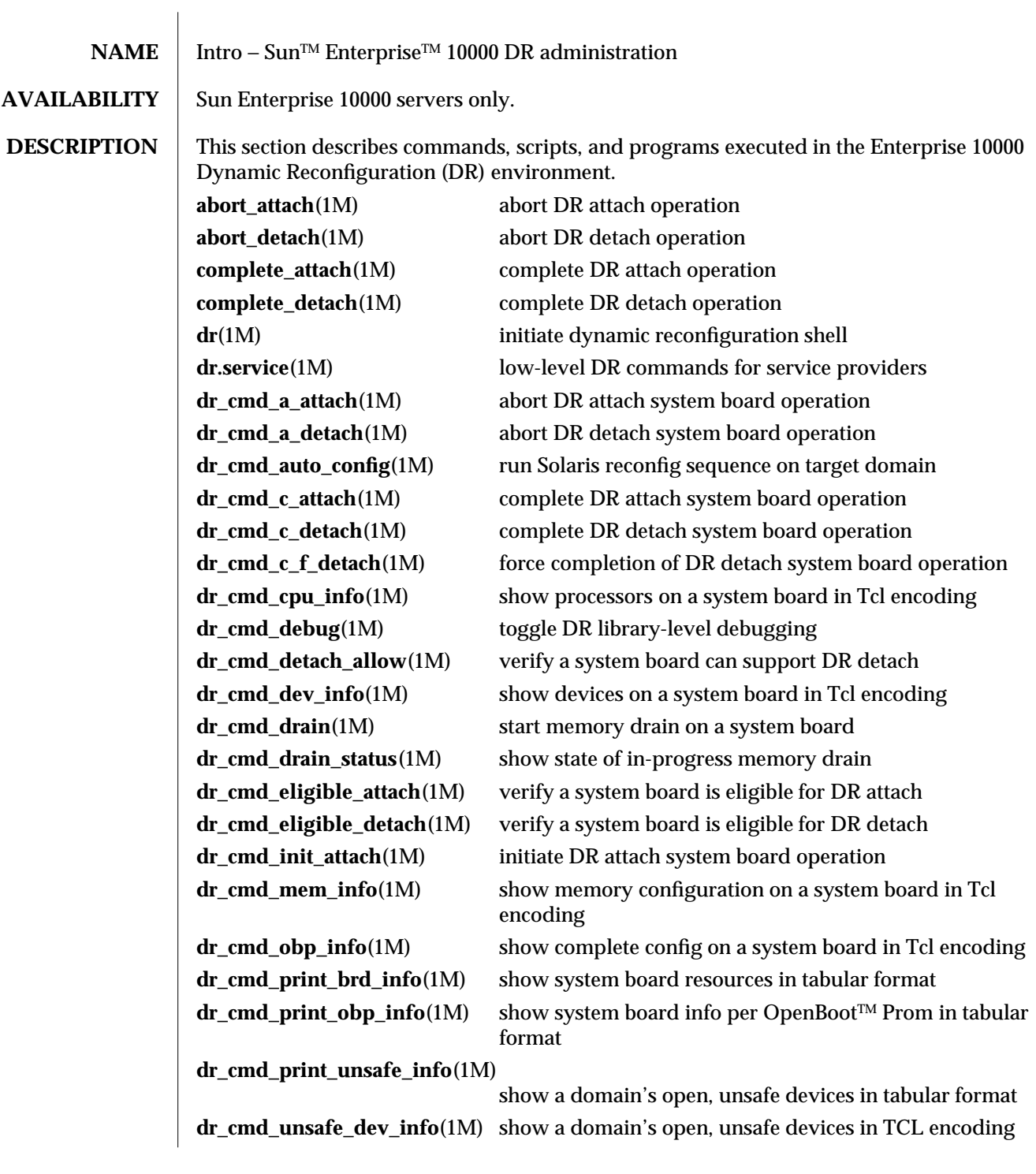

 $DR \hspace{1.5cm} 1M-1$ 

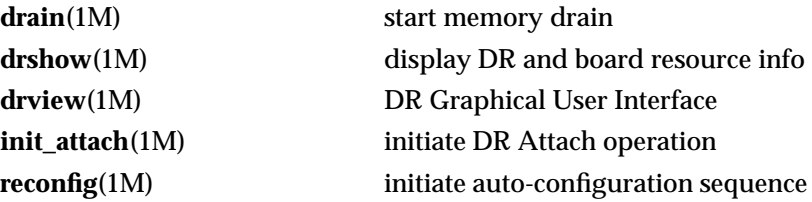

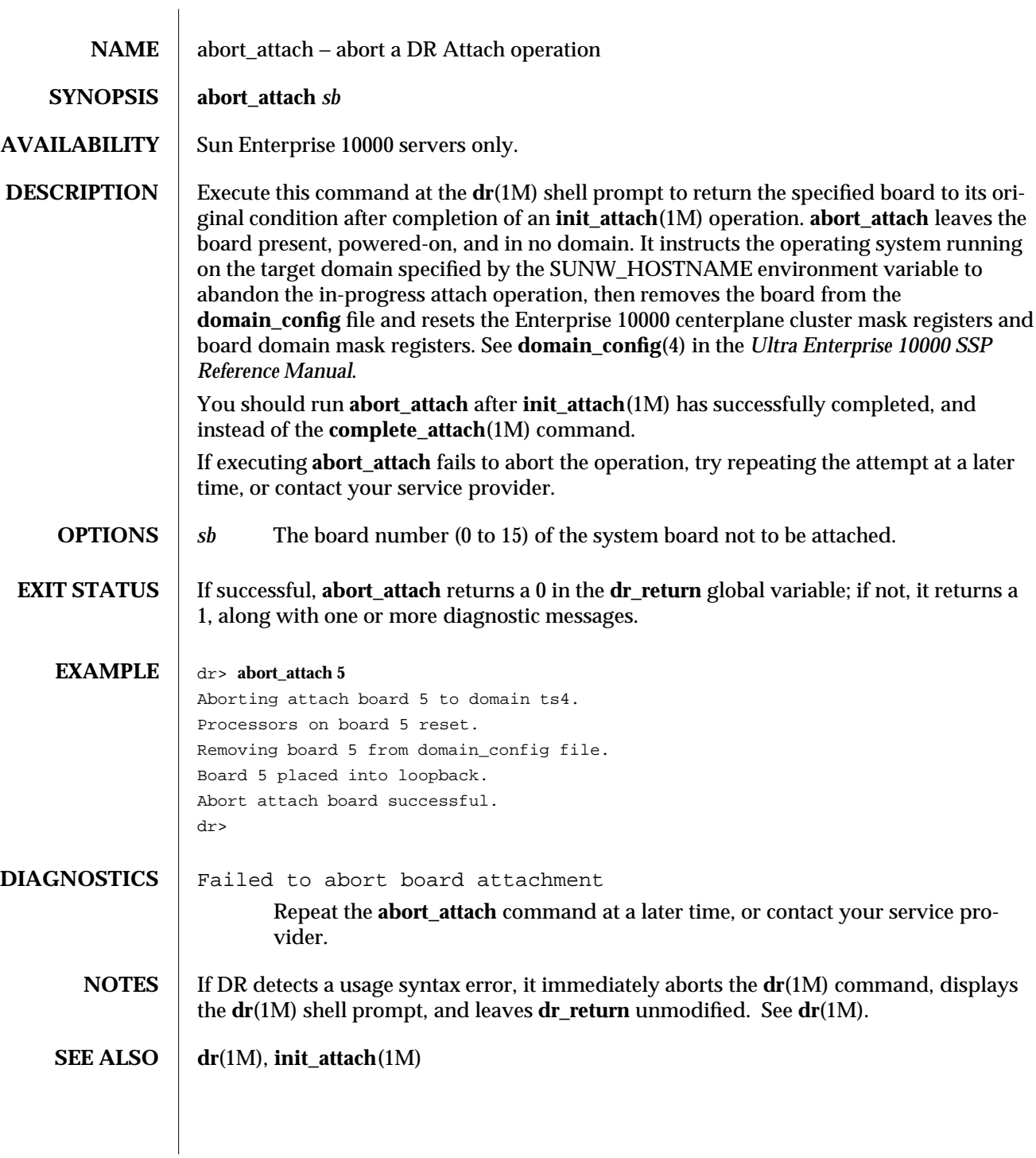

 $DR \t 1M-3$ 

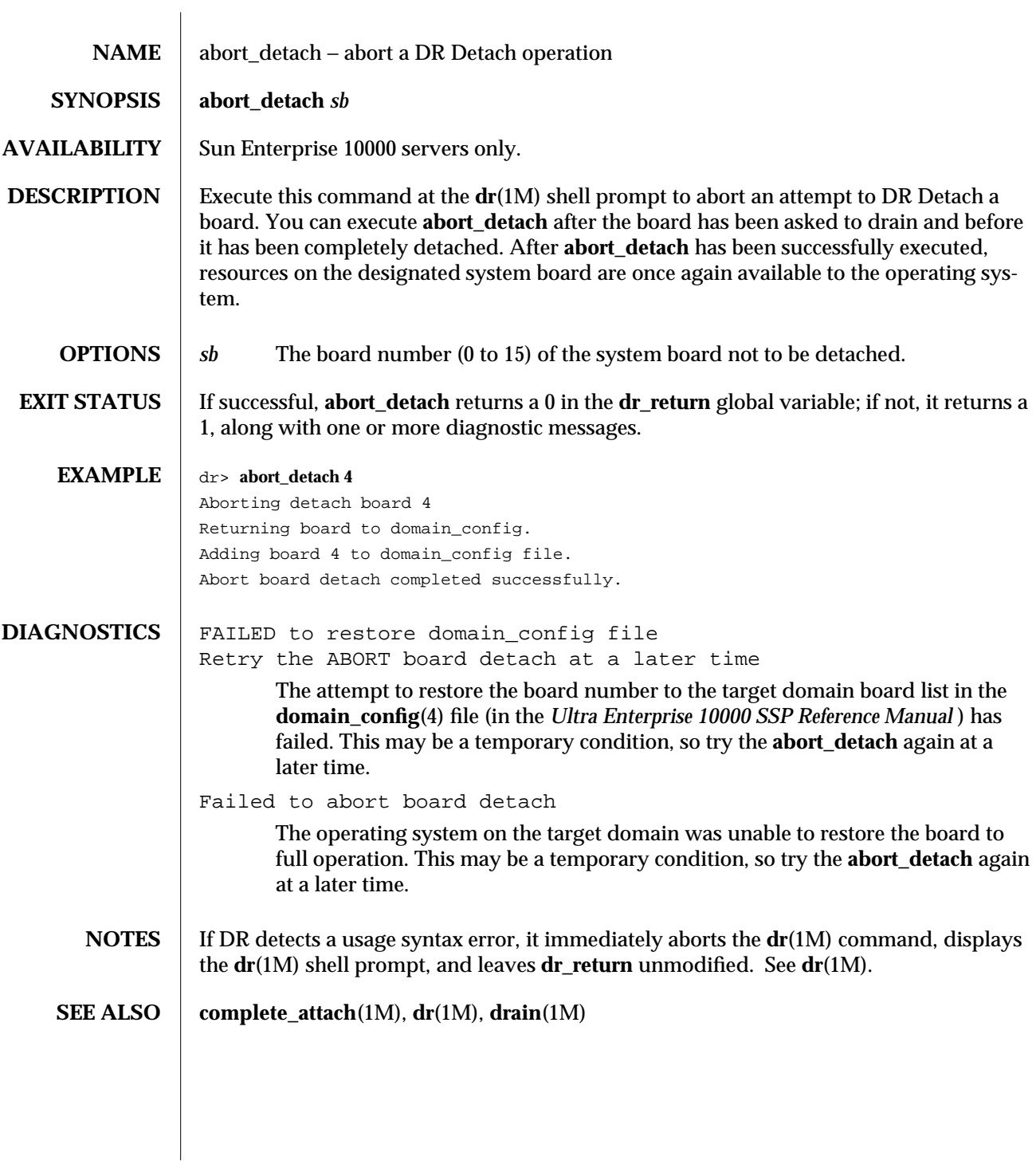

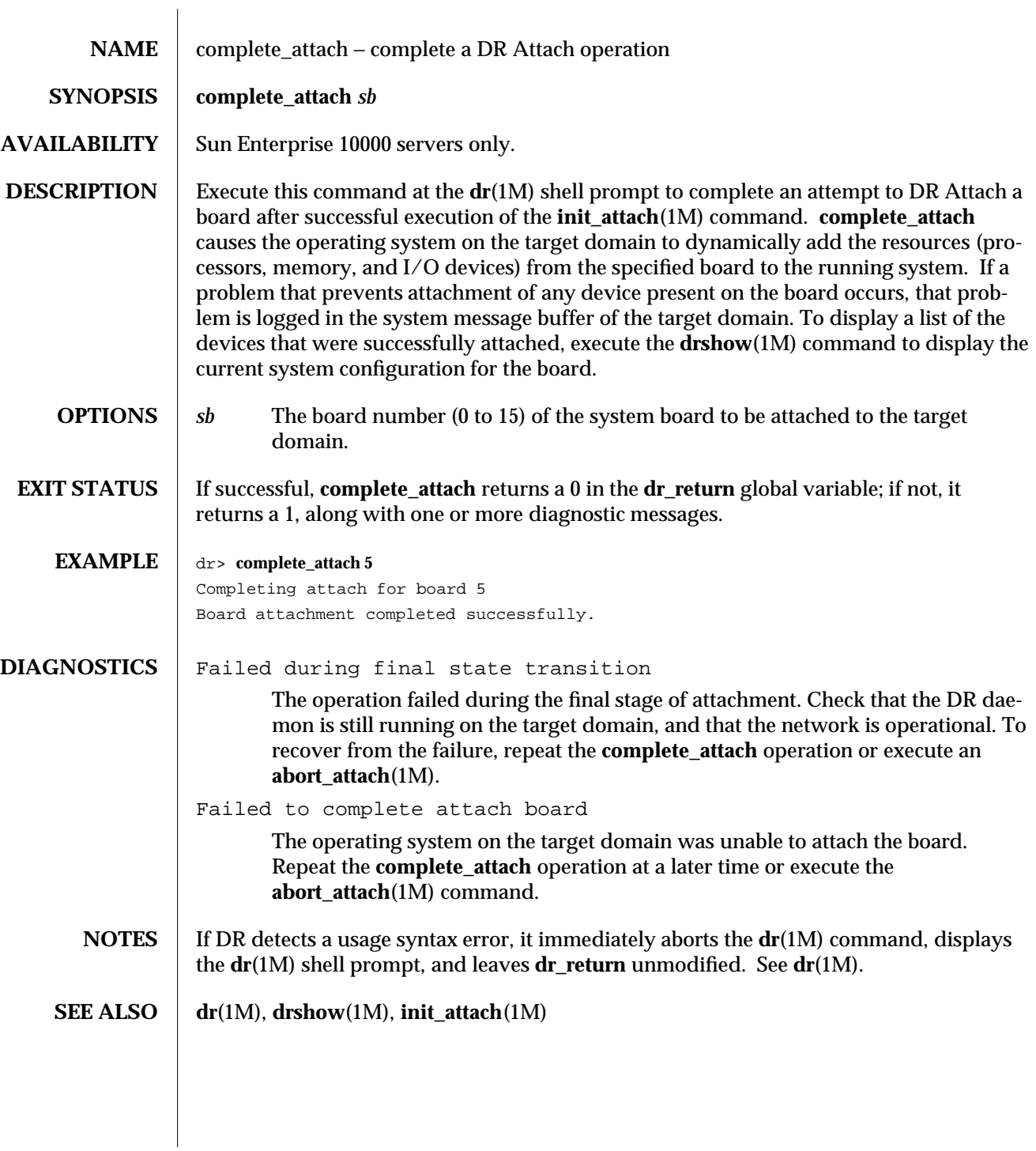

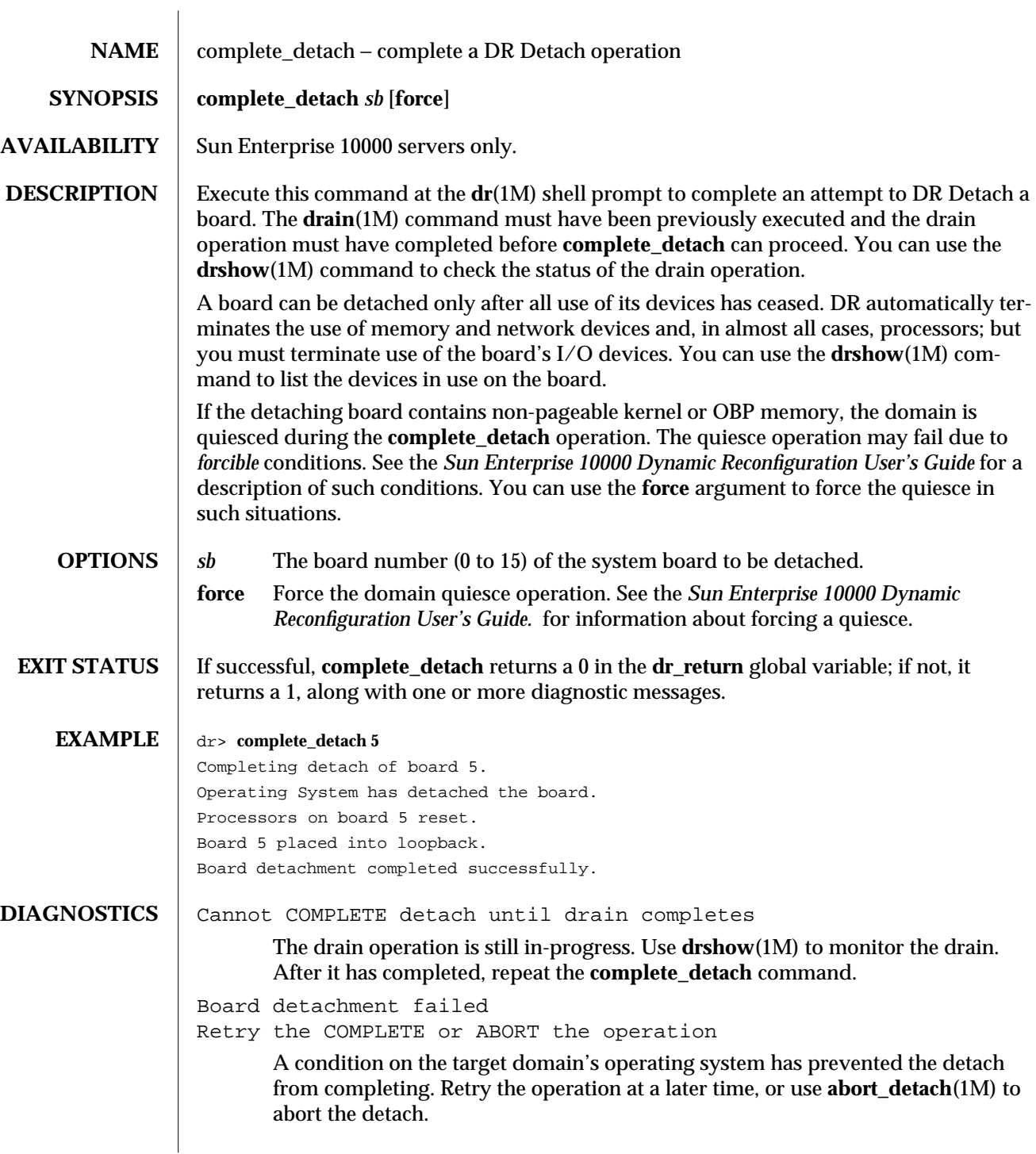

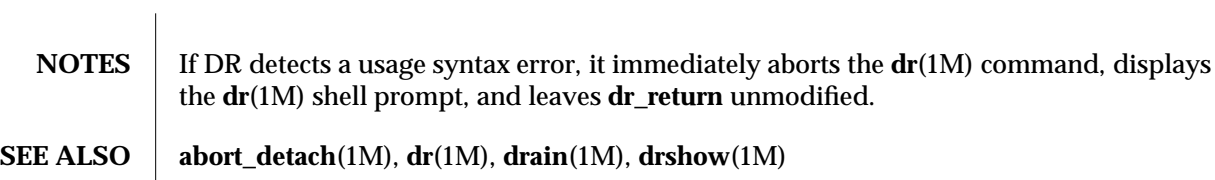

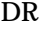

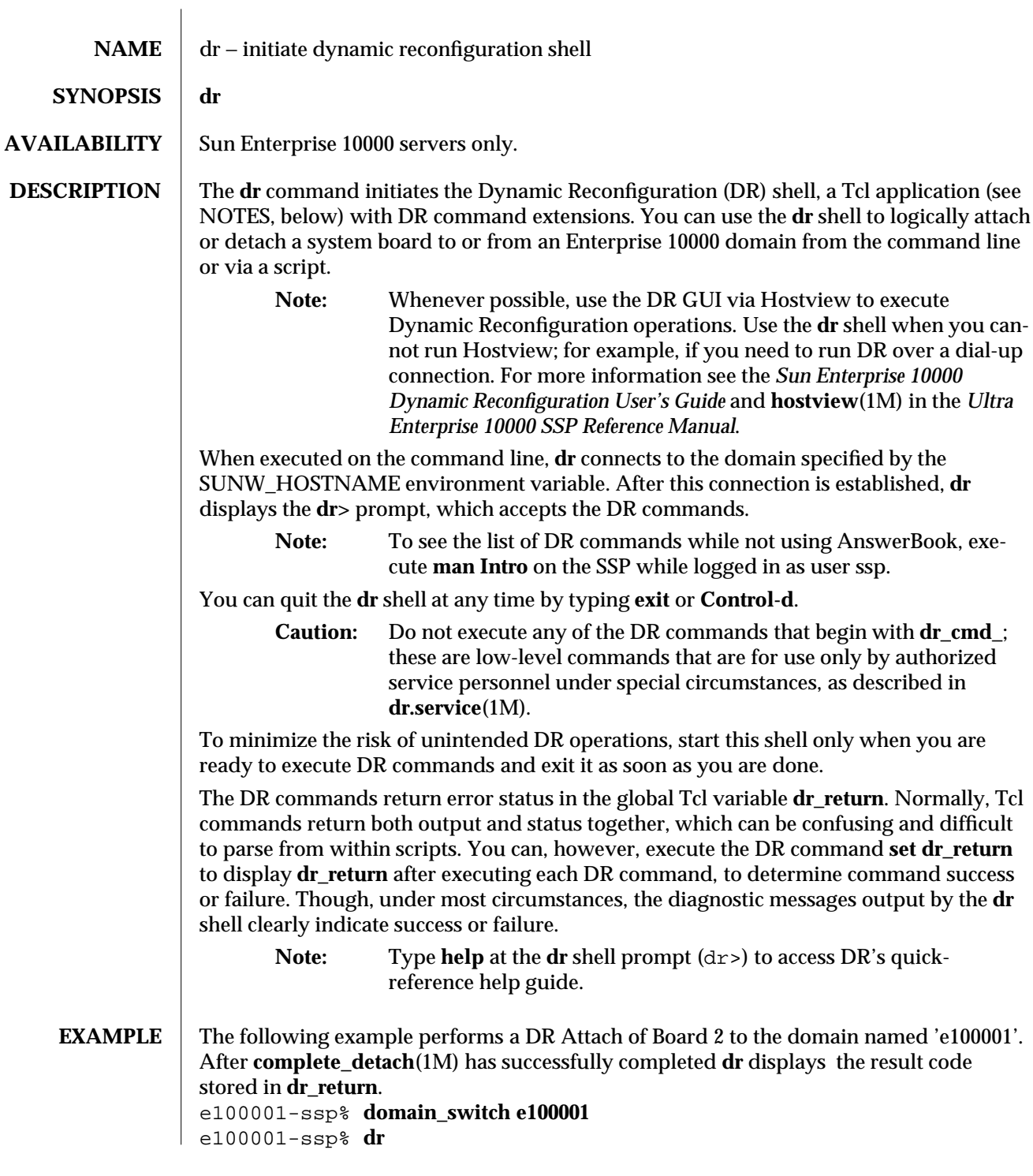

```
Checking environment...
Initializing SSP SNMP MIB...
Establishing communication with DR daemon...
e100001: System Status - Summary
BOARD #:2356 physically present.
BOARD #:014 being used by the system.
dr> init_attach 2
Initiate attaching board 2
phase init_reset: Initial system resets...
phase jtag_integ: JTAG probe and integrity test...
phase mem_probe: Memory dimm probe...
phase jtag_bbsram: JTAG basic test of bootbus sram...
phase proc1: Initial processor module tests...
phase pc/cic_reg: PC and CIC register tests...
phase dtag: CIC DTAG tests...
phase mem: MC register and memory tests...
phase procmem: Processor vs. memory tests...
phase xcall: Interprocessor interrupt tests...
phase io: I/O controller tests...
Skipping phase ecc: Proc ecc vs. memory tests...
phase final_config: Final configuration...
Creating OBP handoff structures...
Configured in 3F with 3 processors, 0 SBus cards, 1024 MBytes memory.
Boot processor is 4.0 = 8POST execution time 1:23
hpost is complete.
/opt/SUNWssp/bin/obp_helper
Master cpu is 8
Slave cpus initialization:
Slave cpus initialization OK
board debut utility complete.
Board attachment initiated successfully.
Ready to COMPLETE board attachment.
dr> complete_attach 2
Completing attach for board 2
Board attachment completed successfully.
```
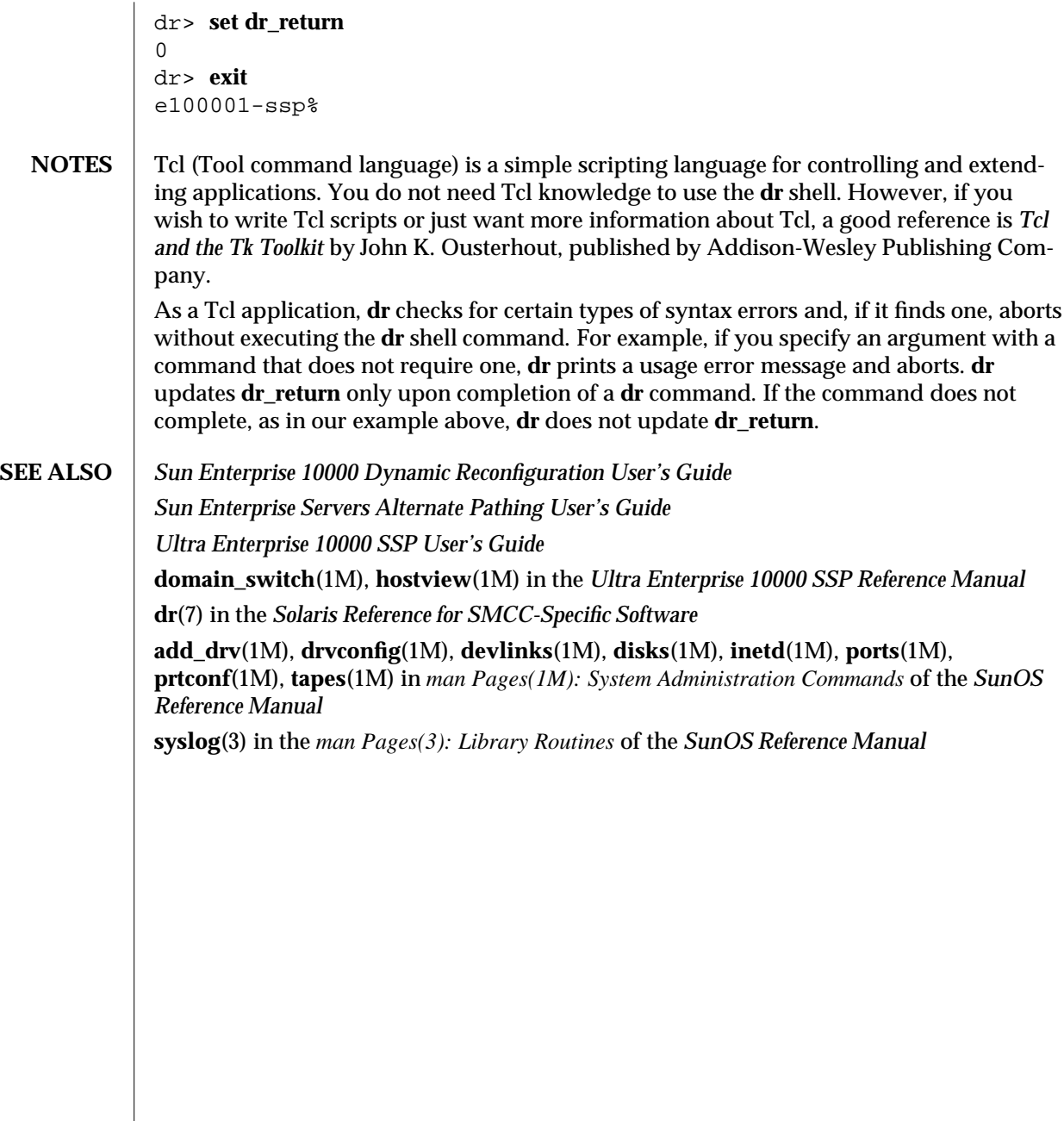

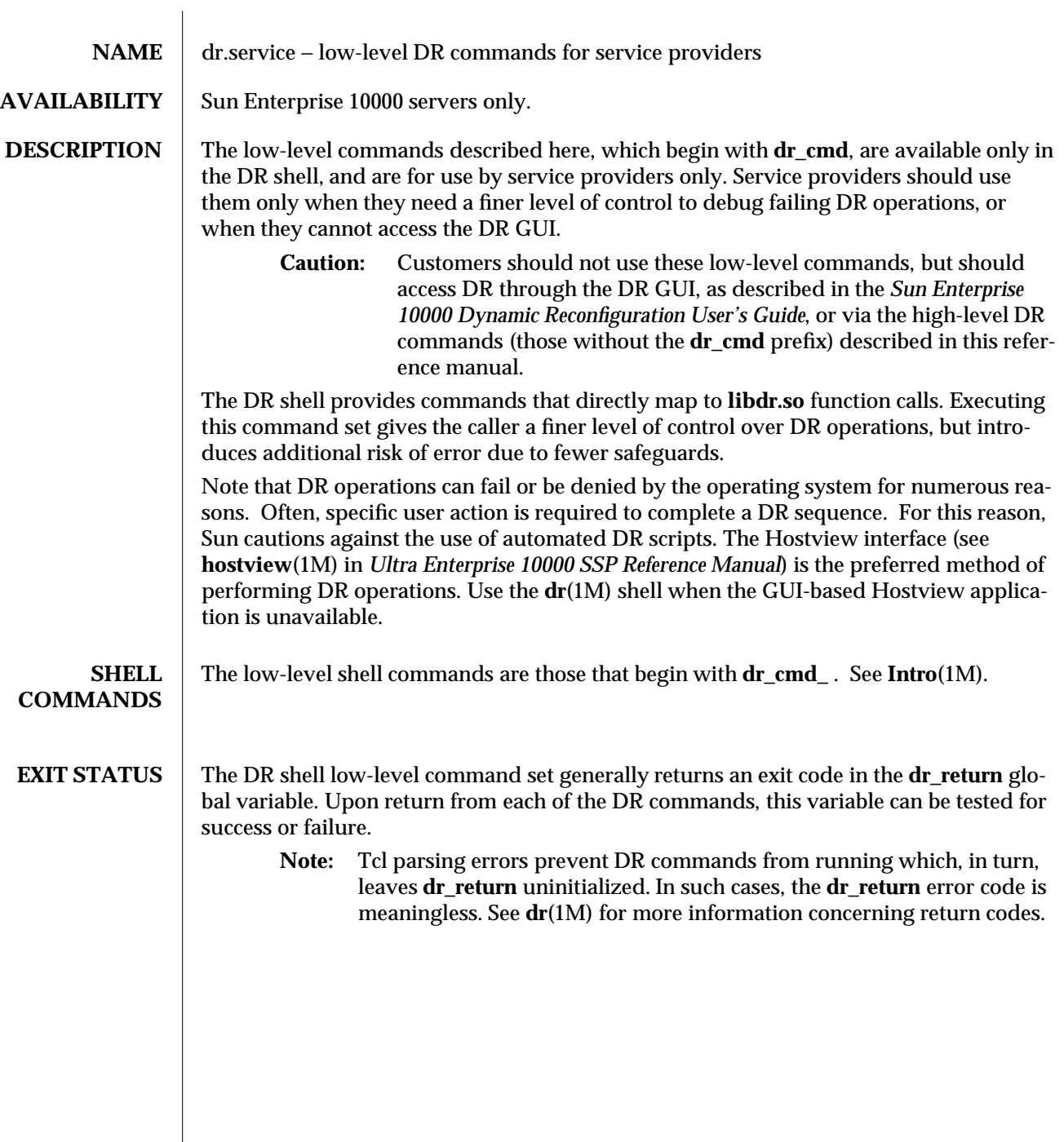

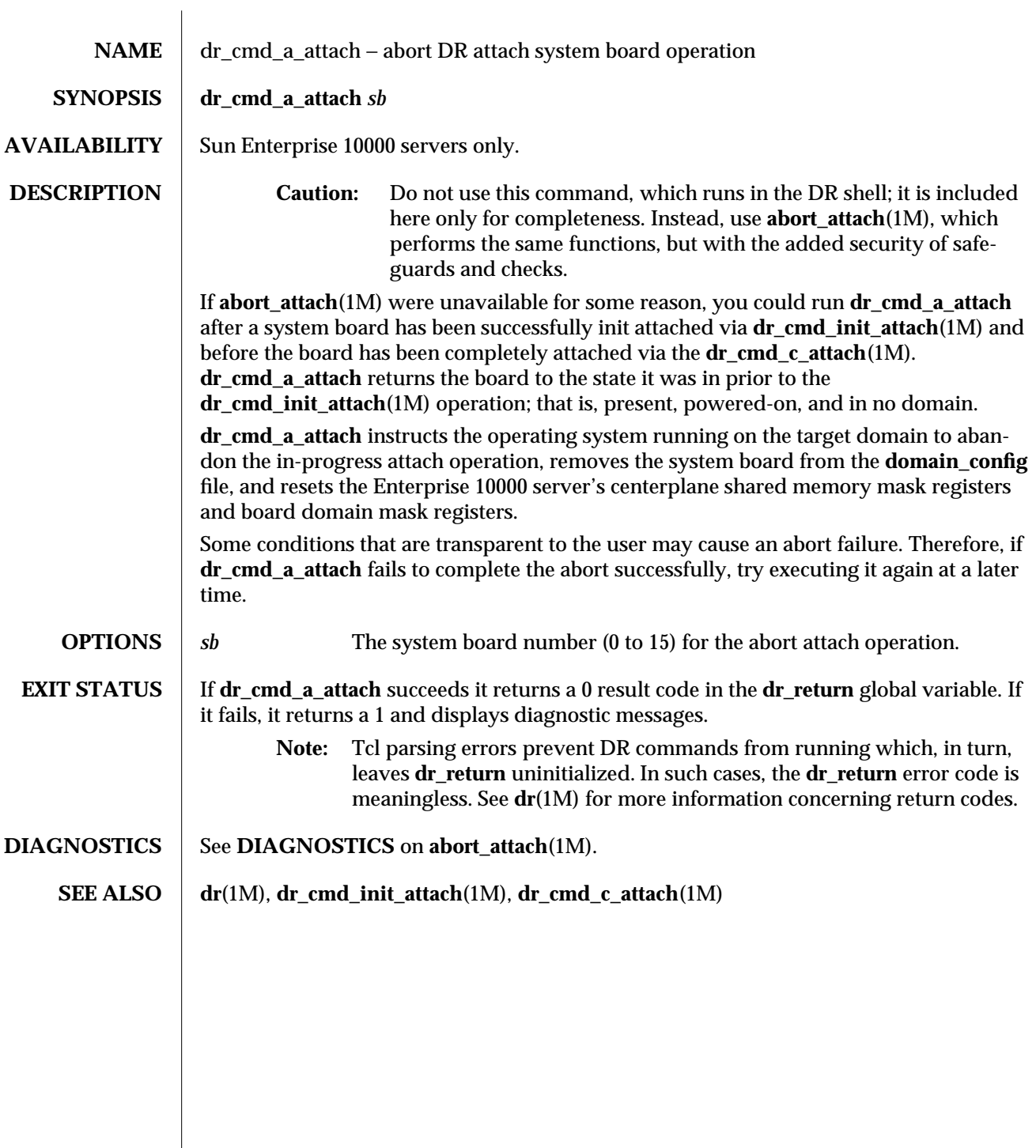

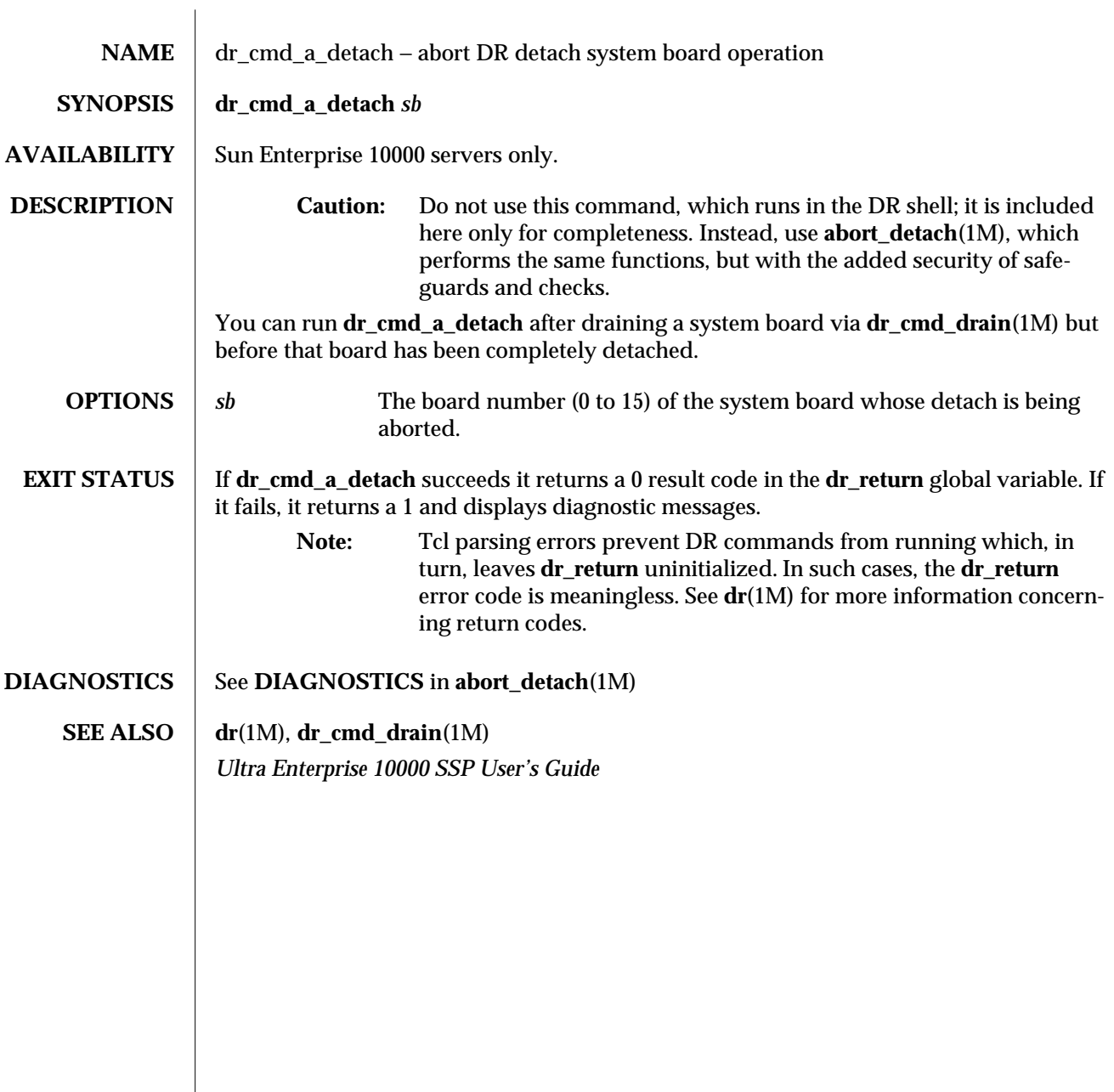

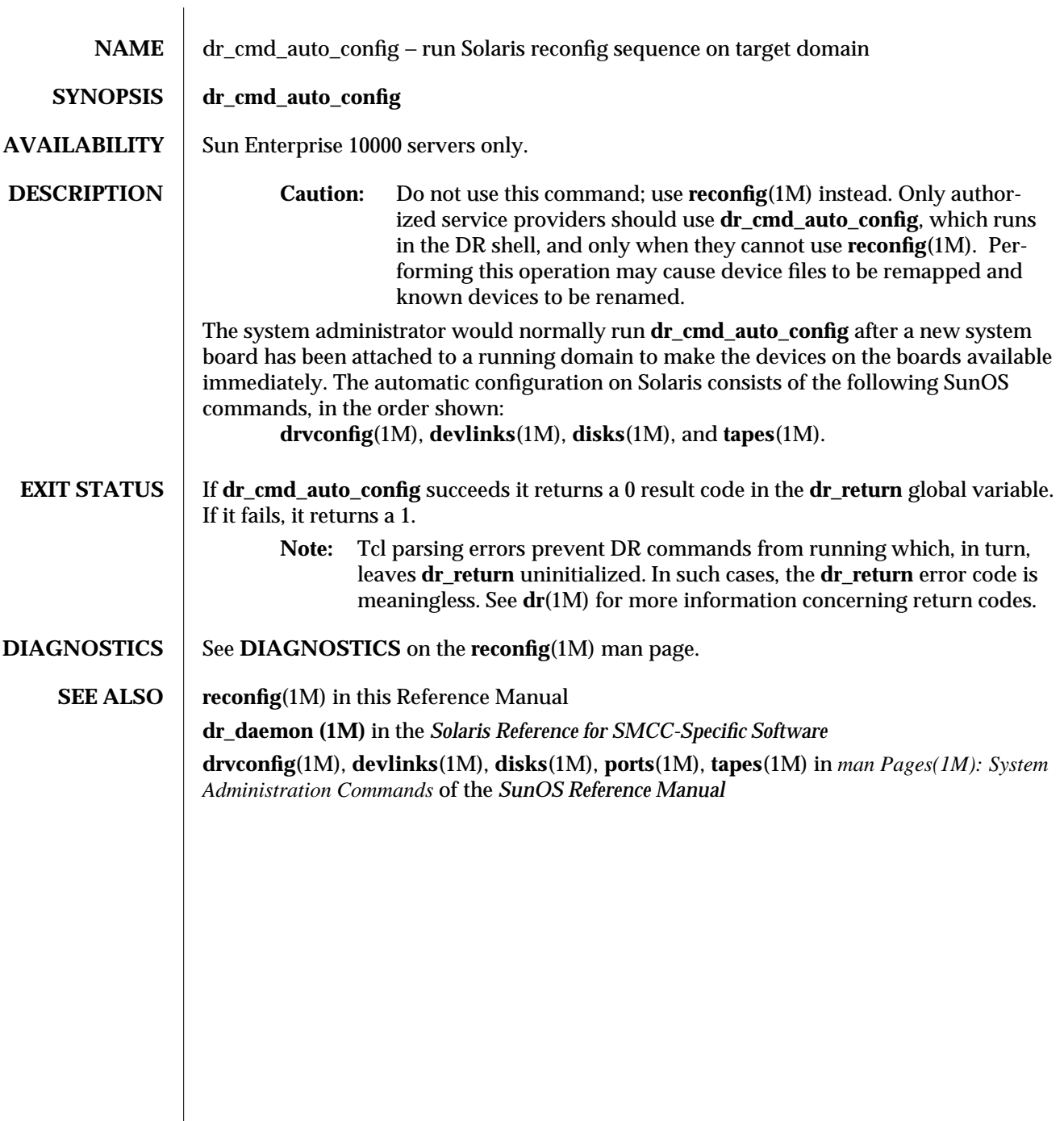

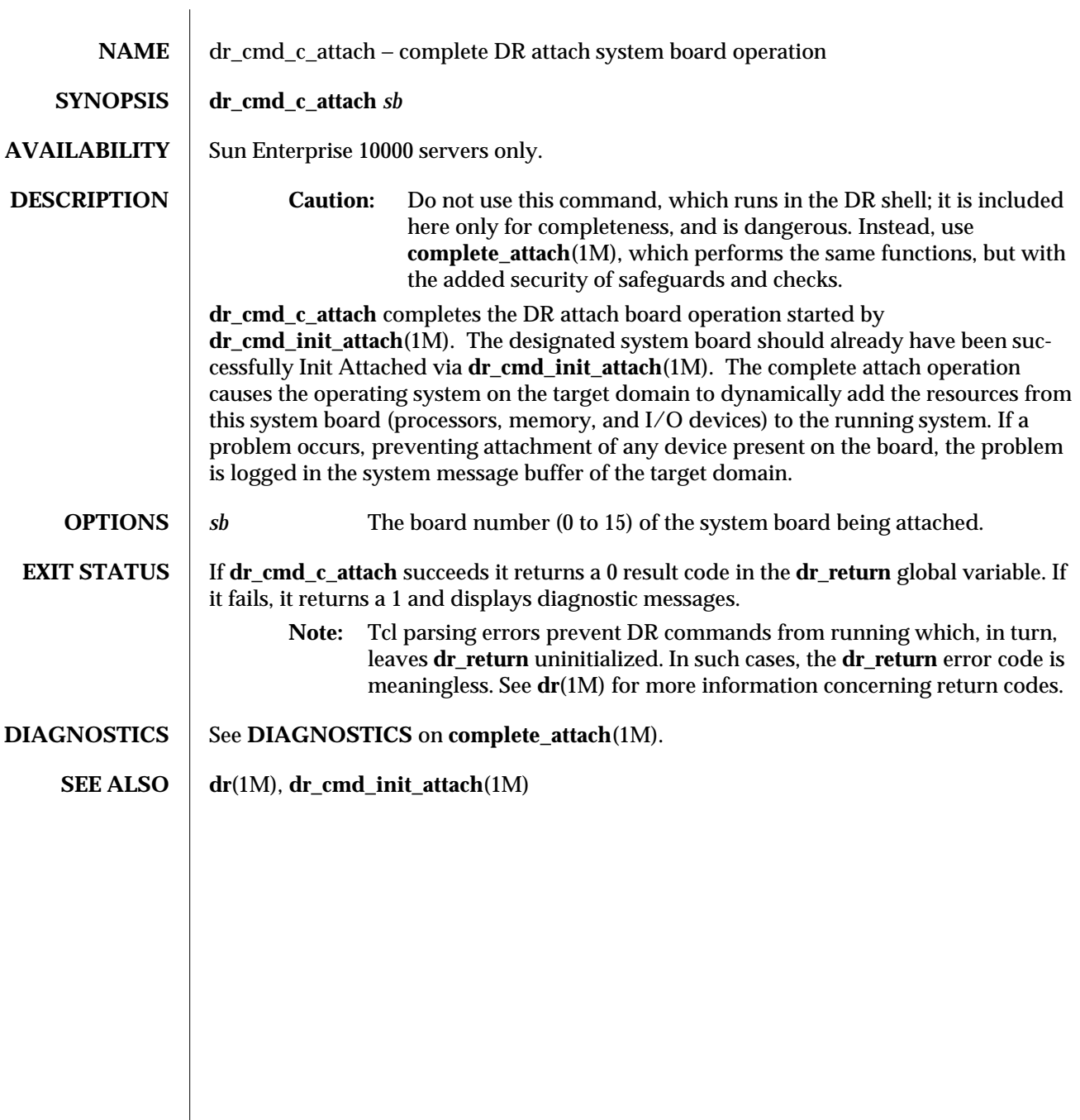

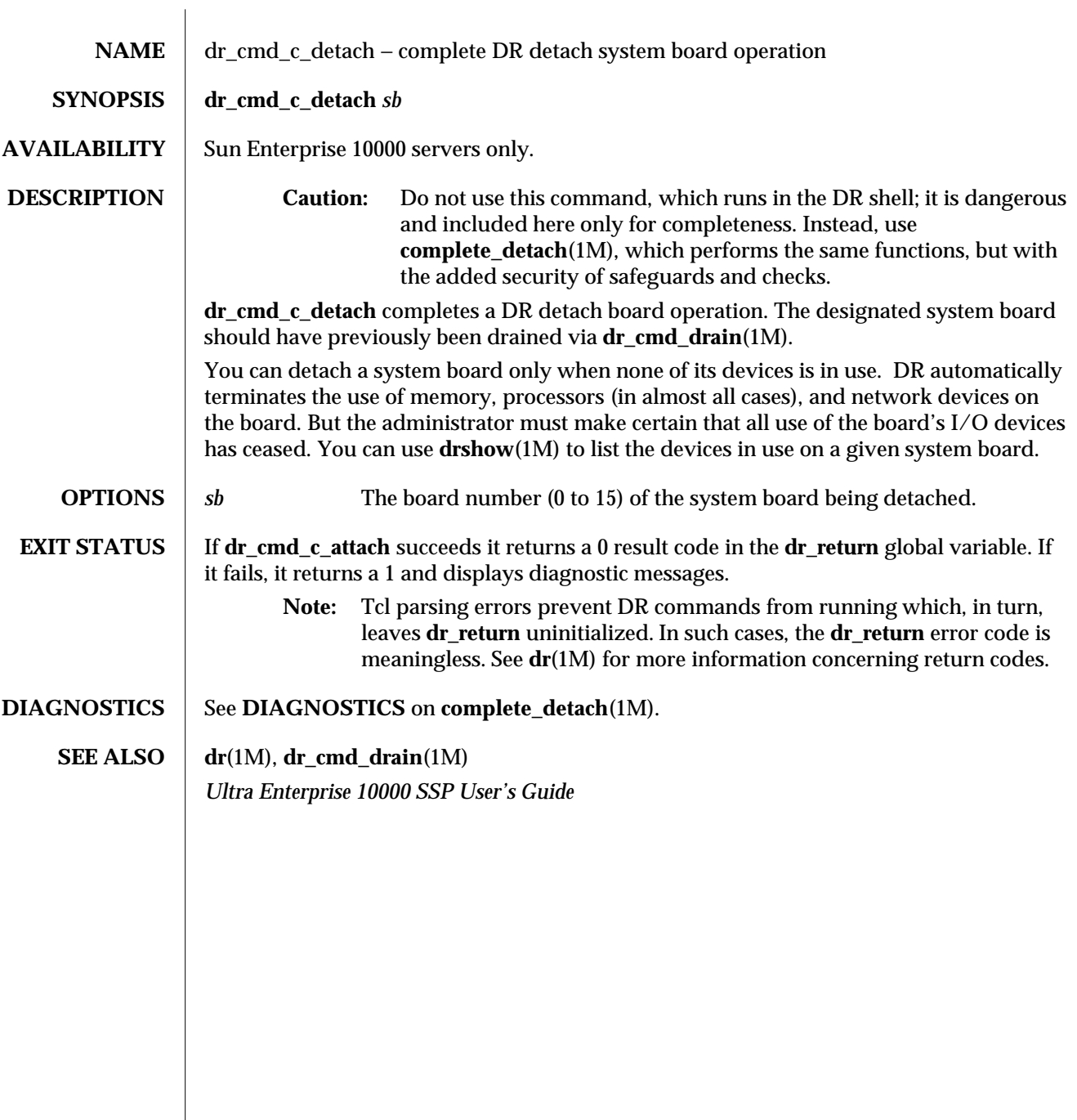

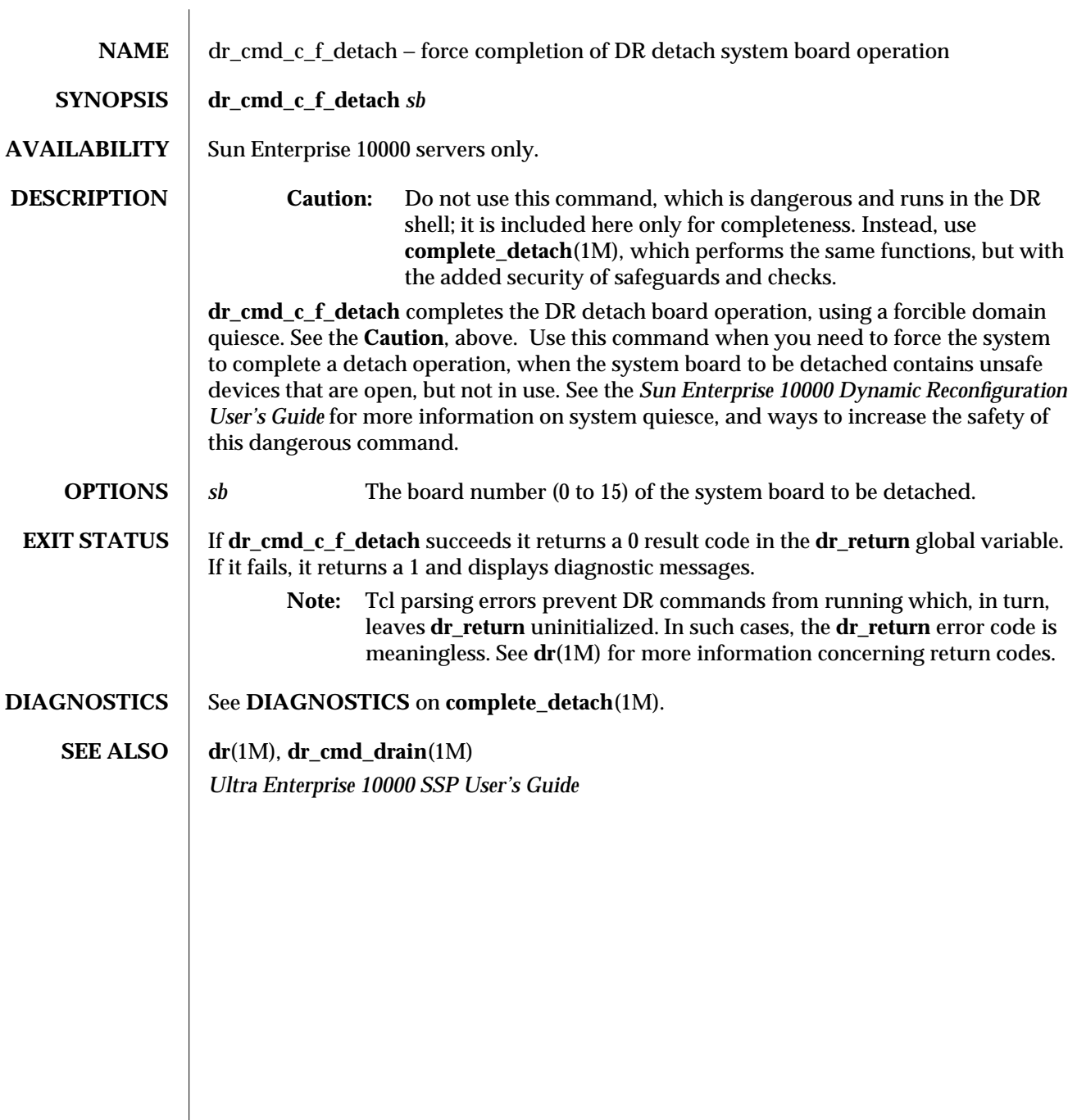

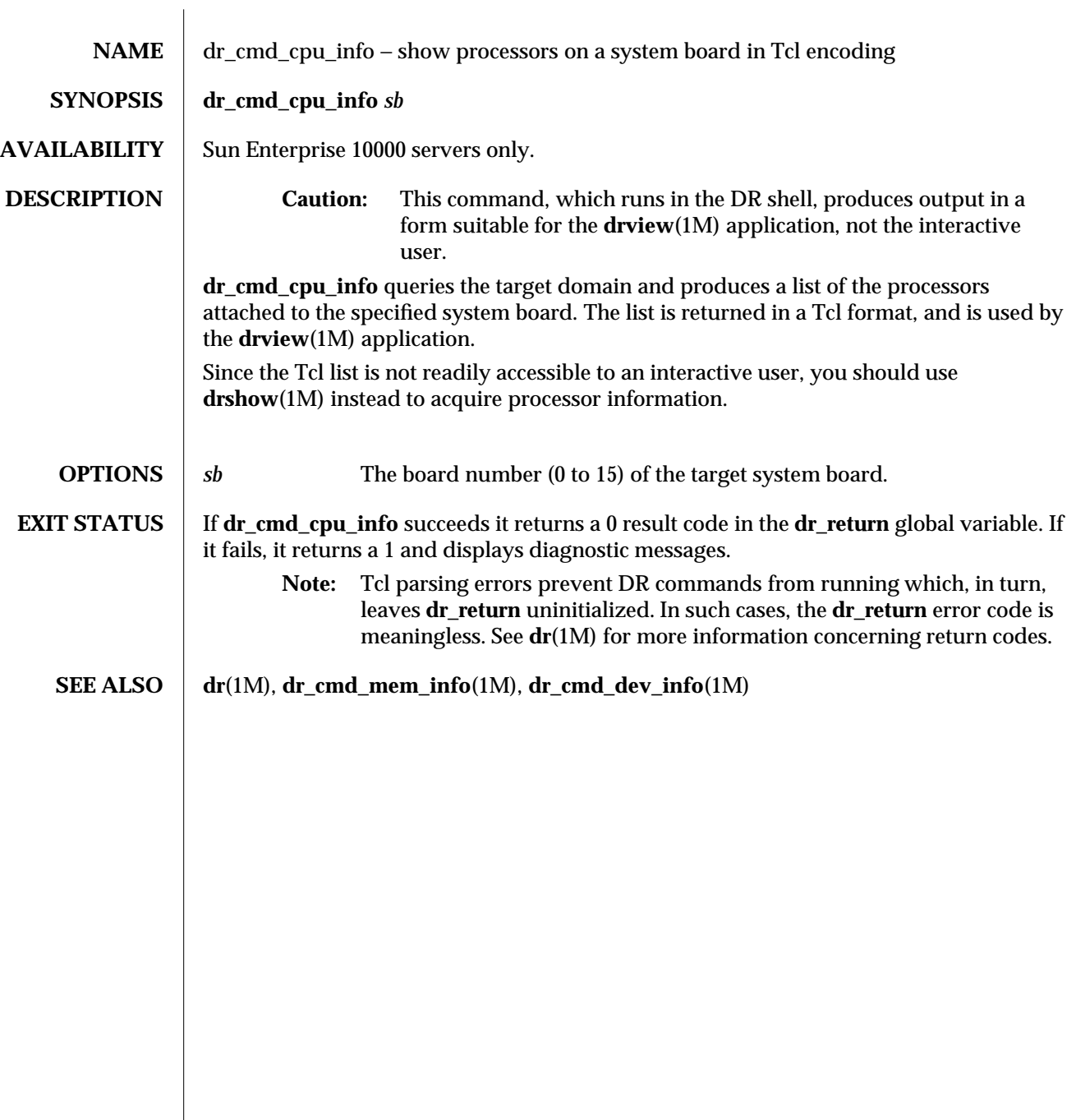

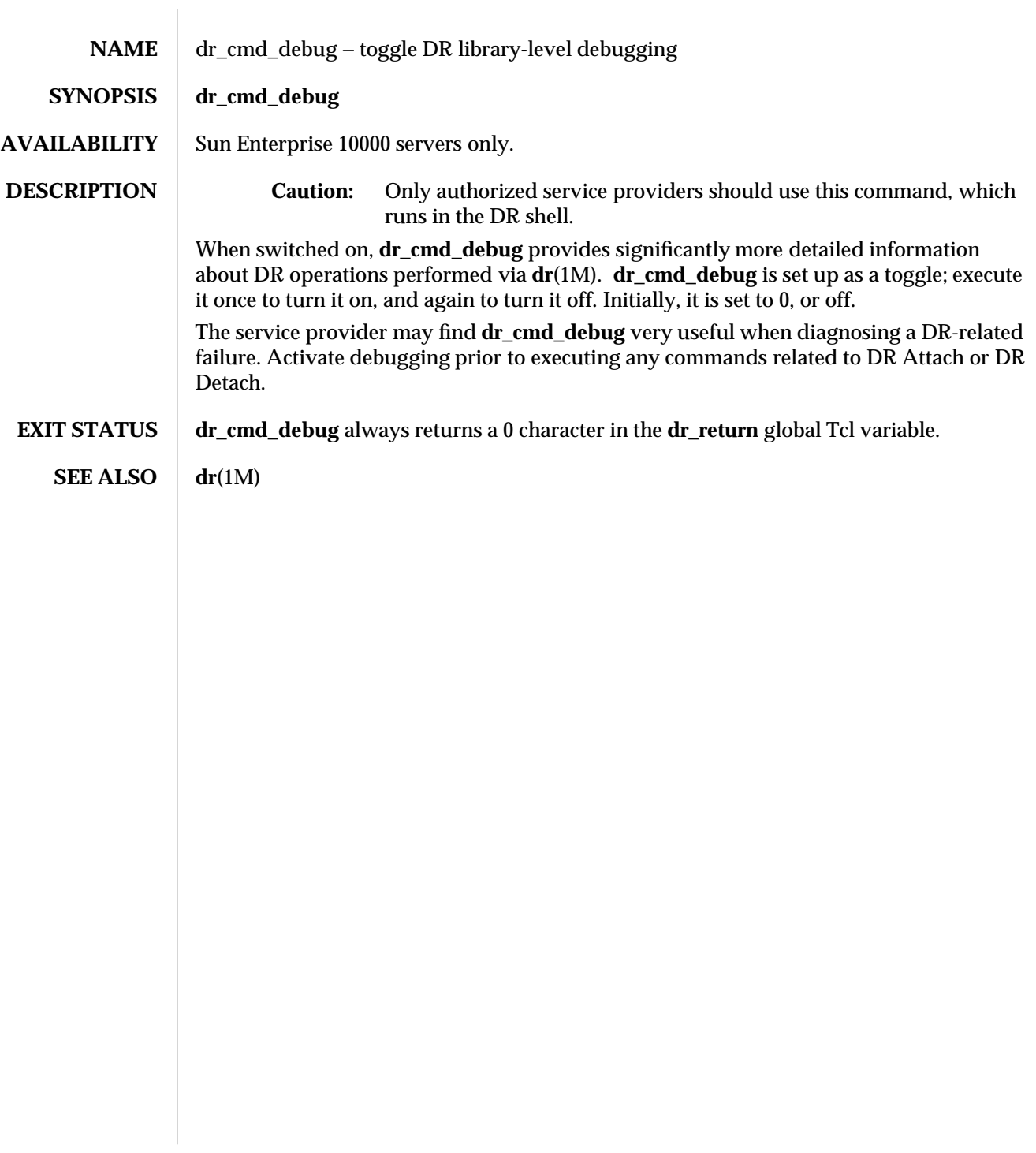

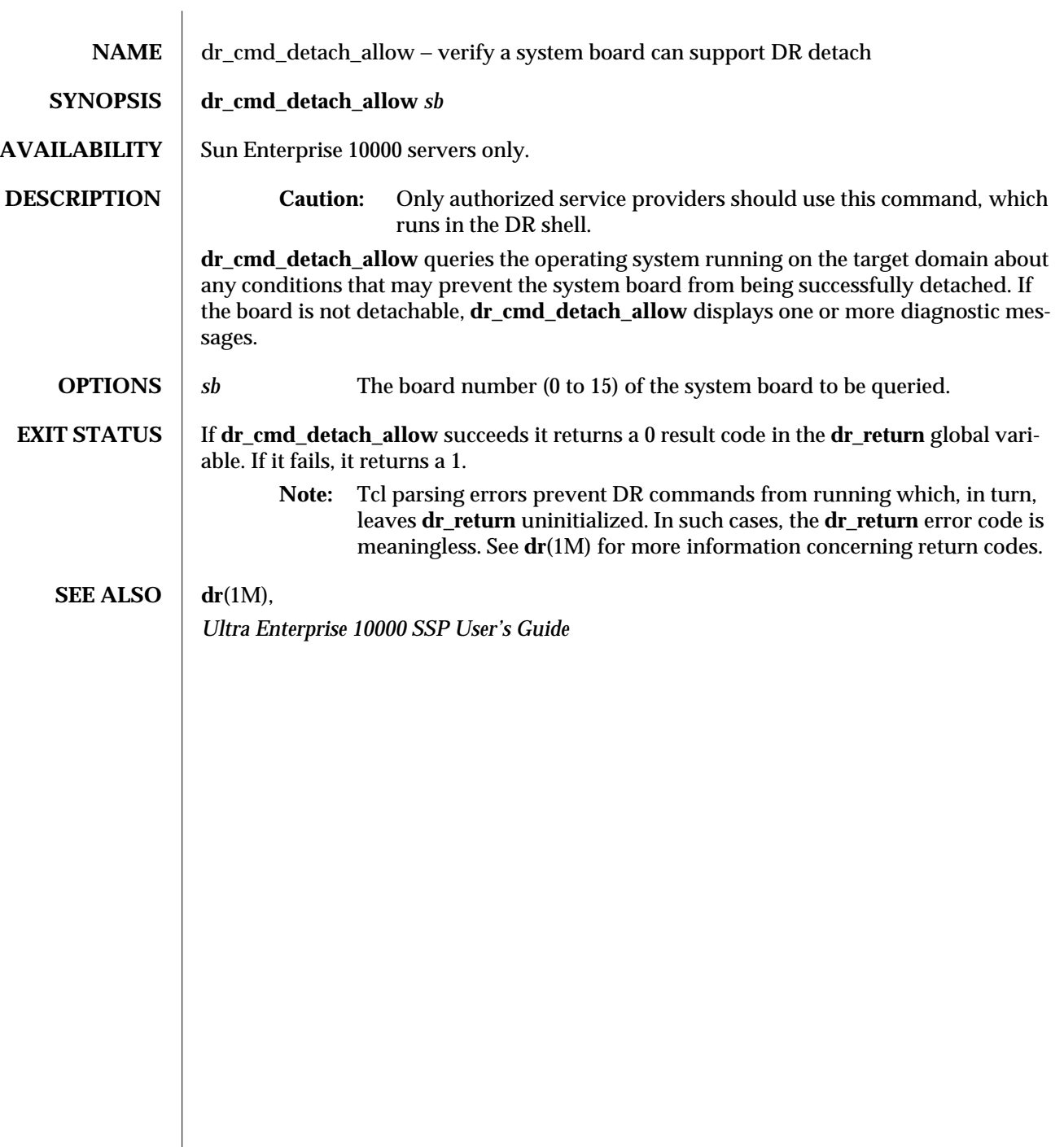

 $\begin{array}{c} \hline \end{array}$ 

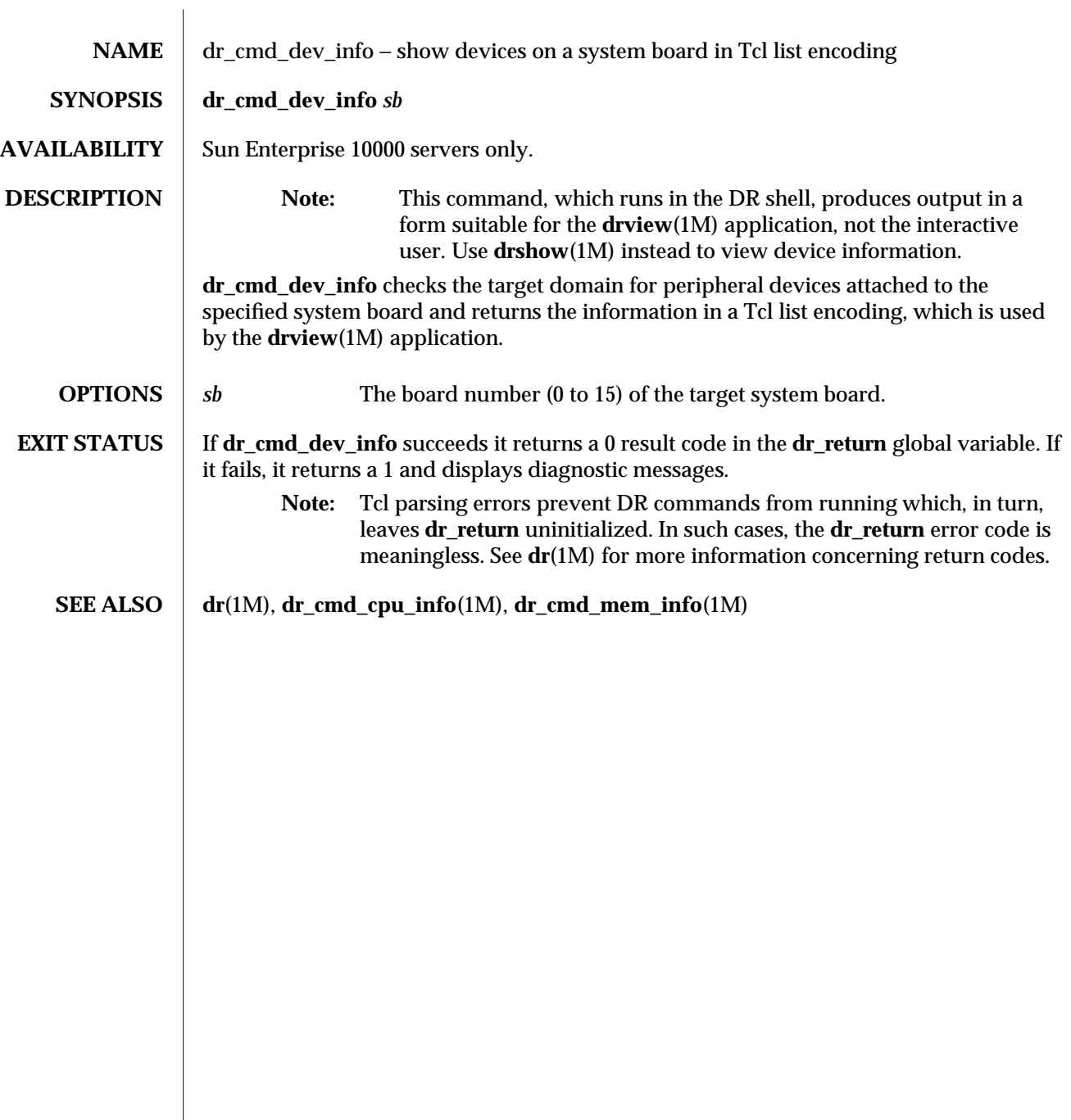

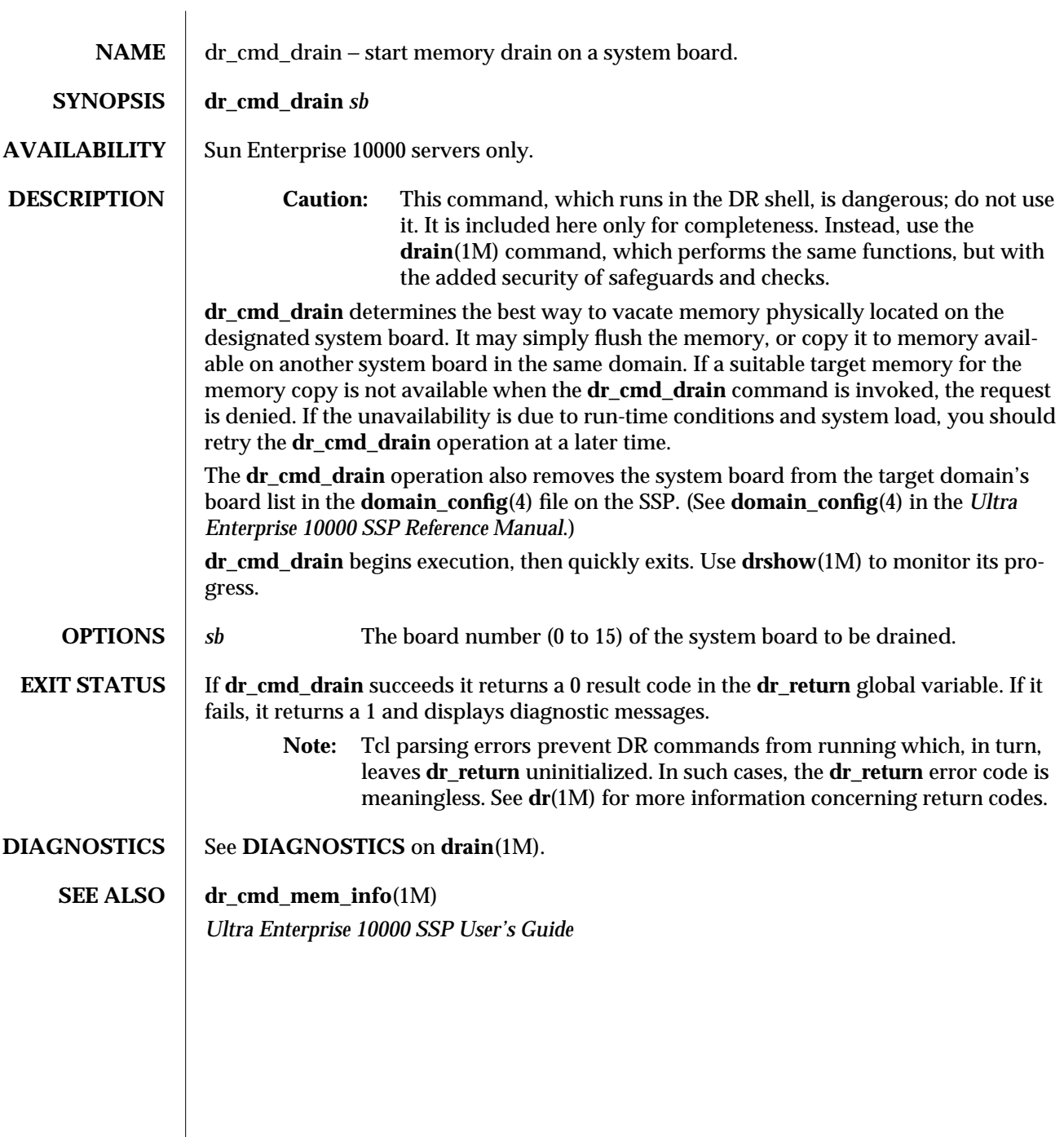

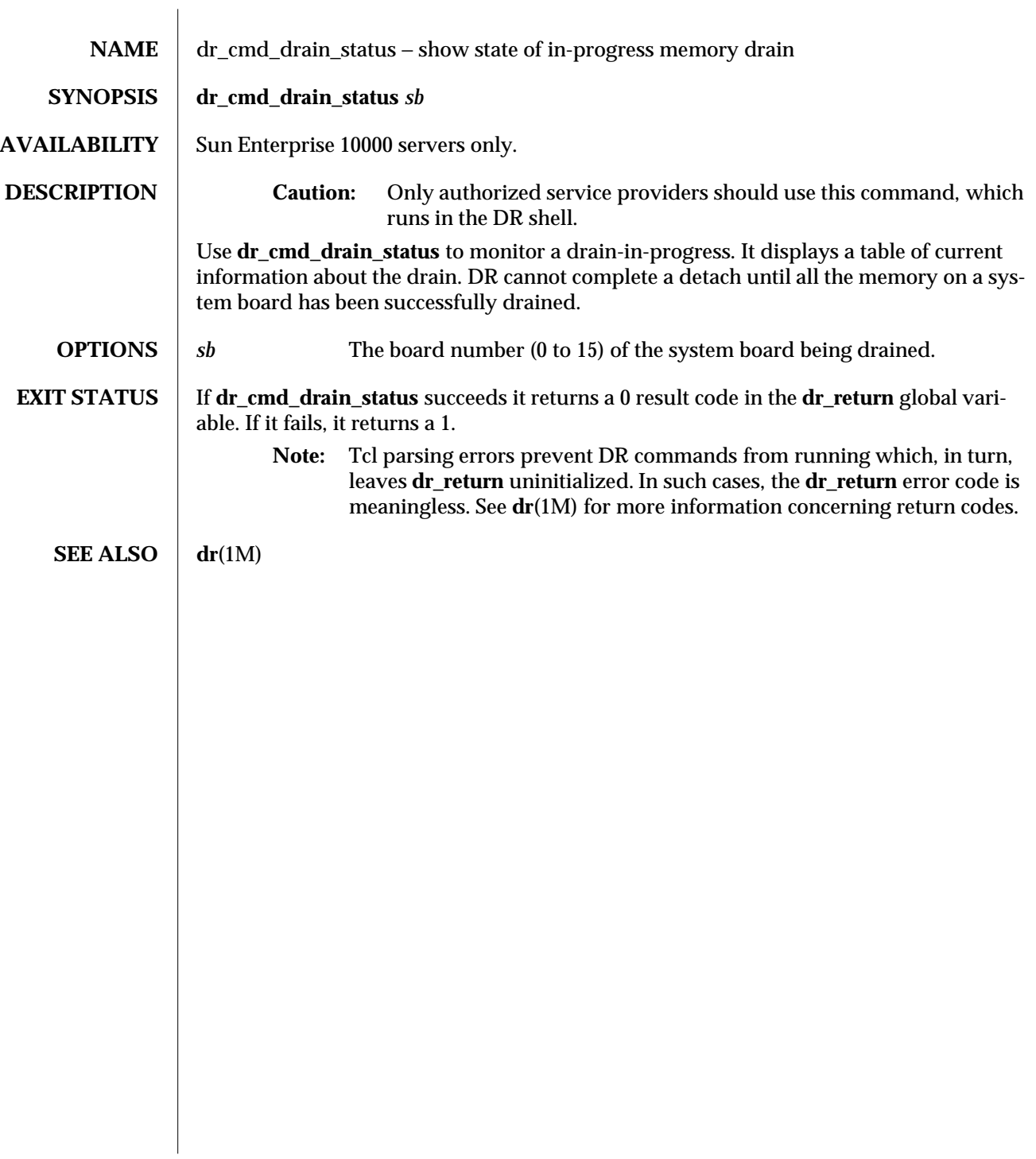

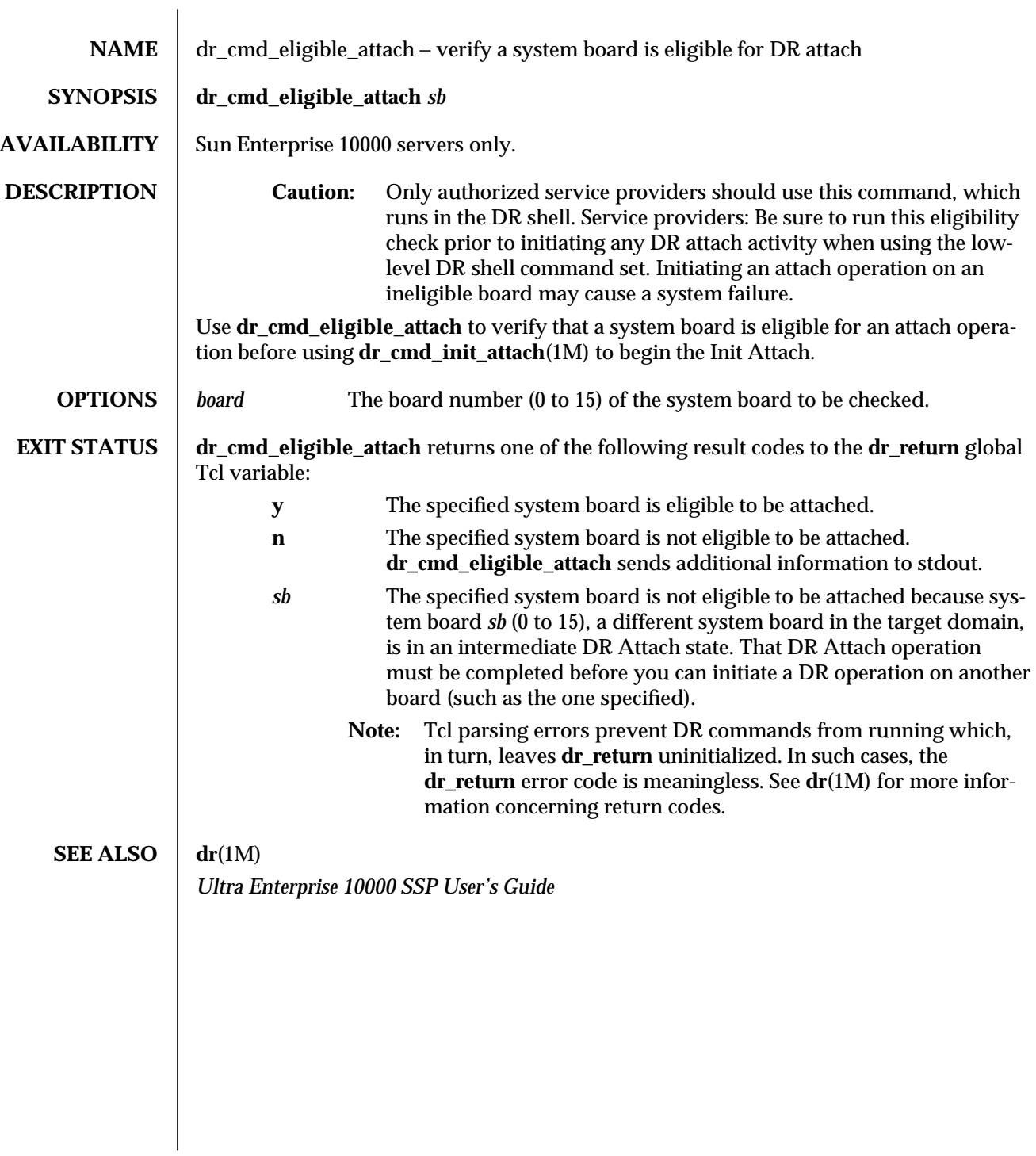

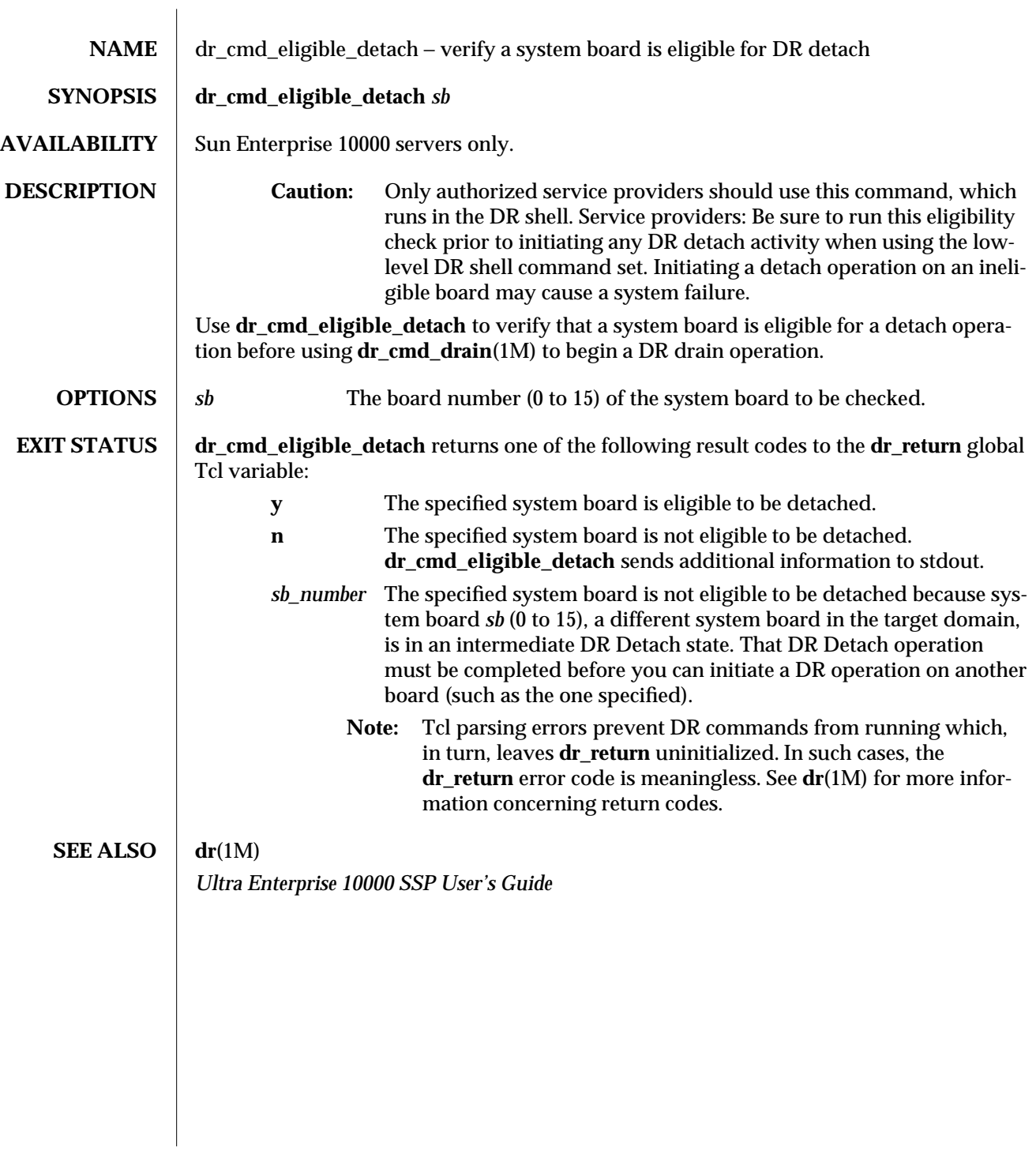

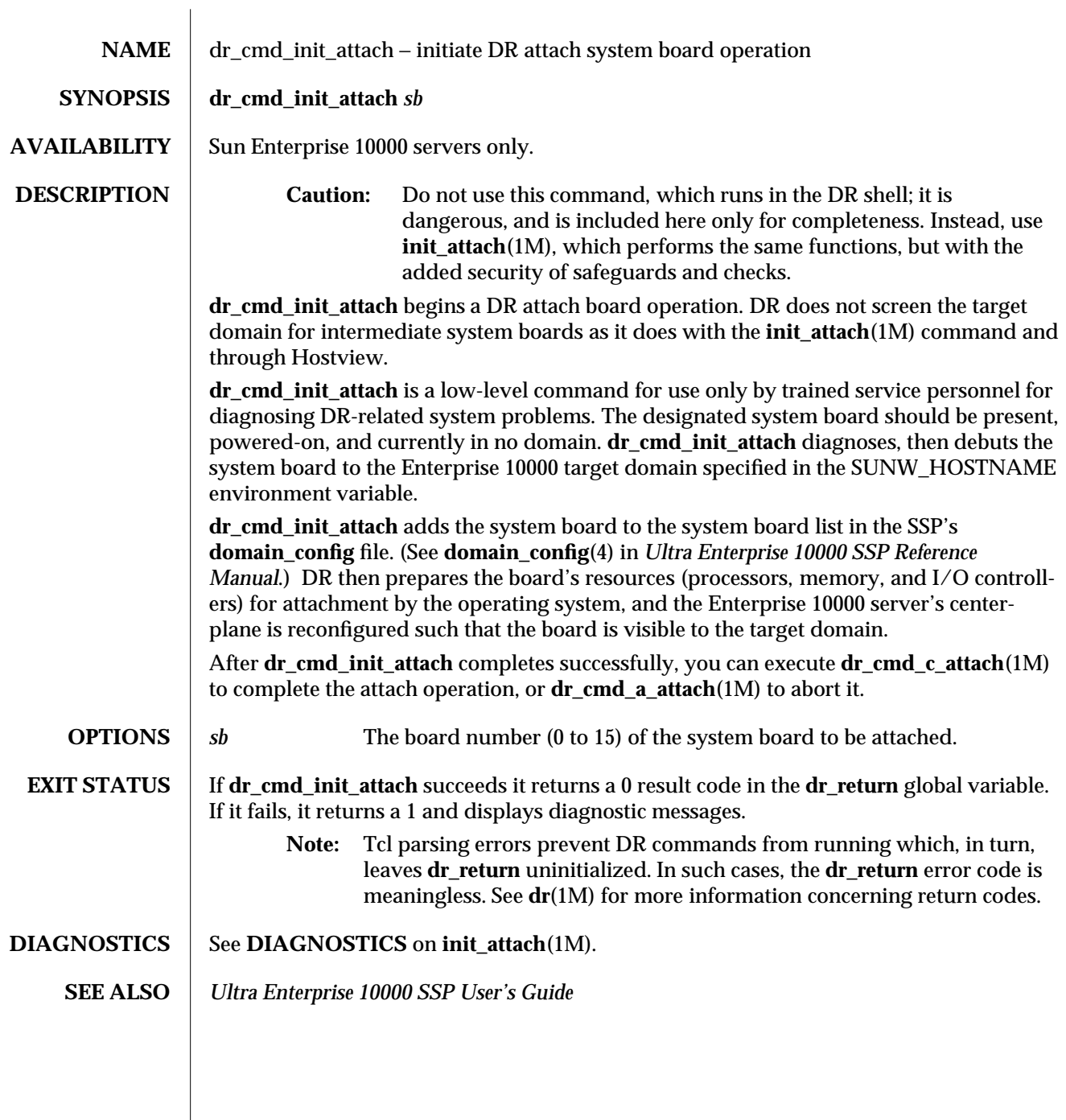

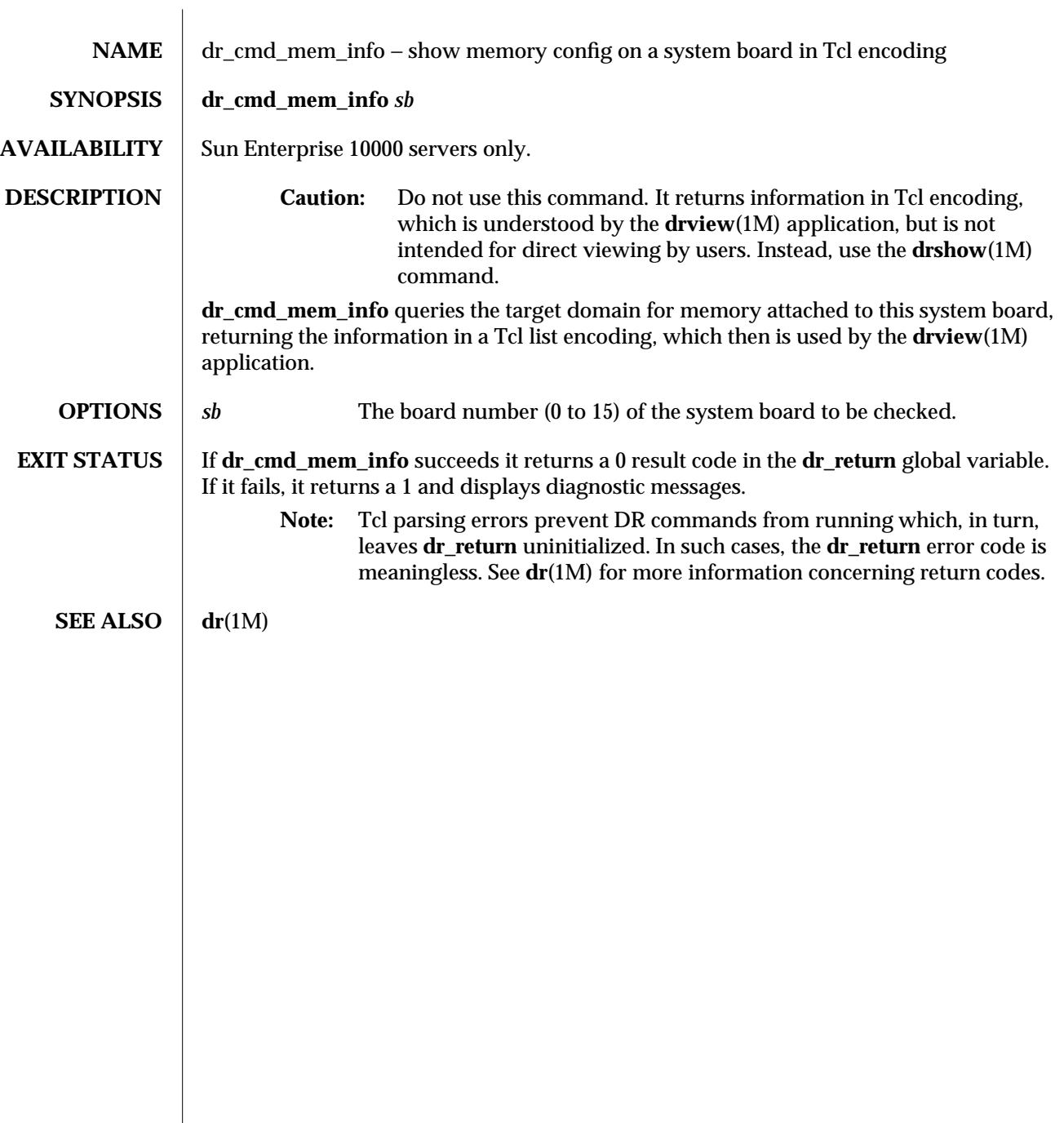

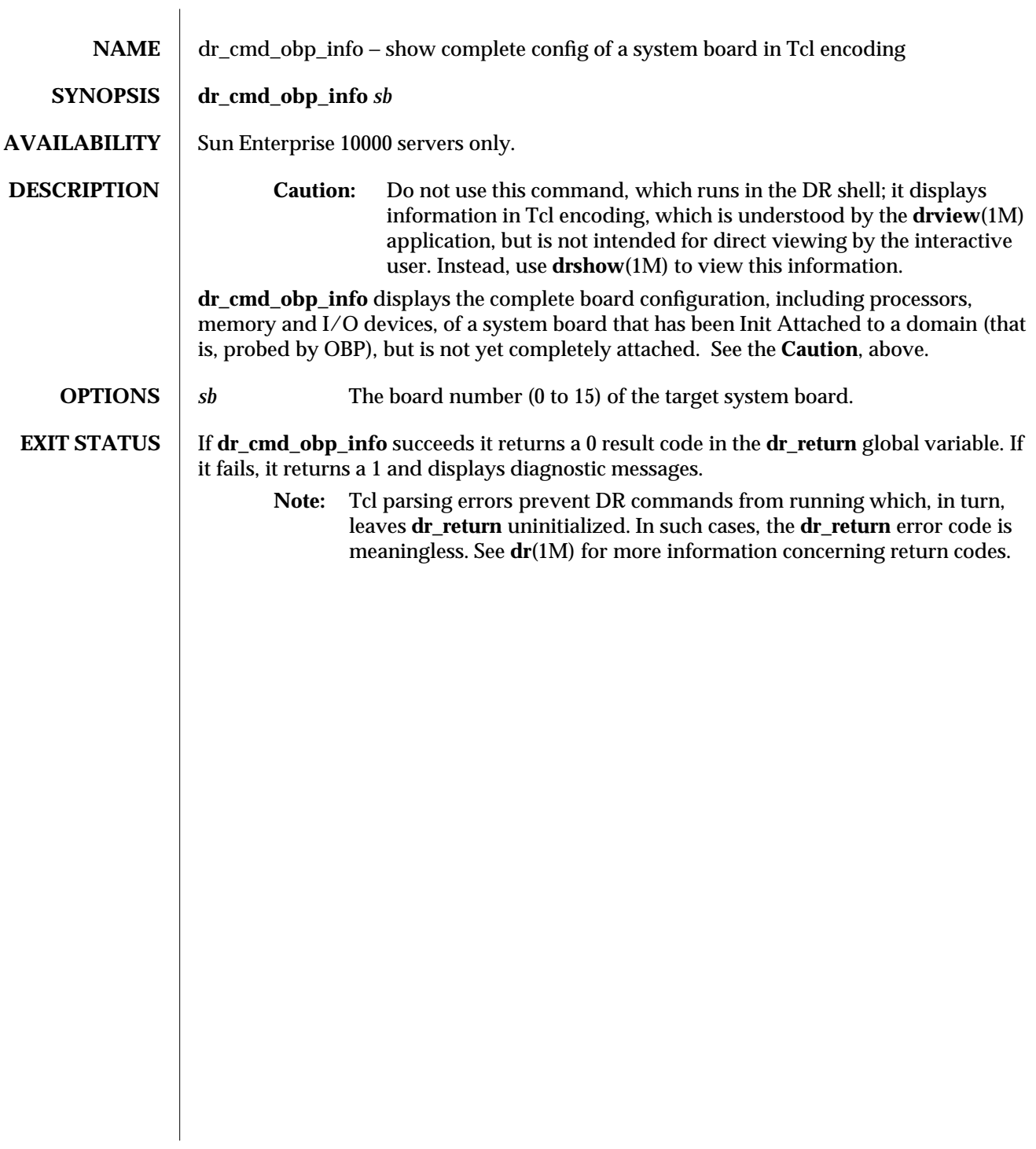

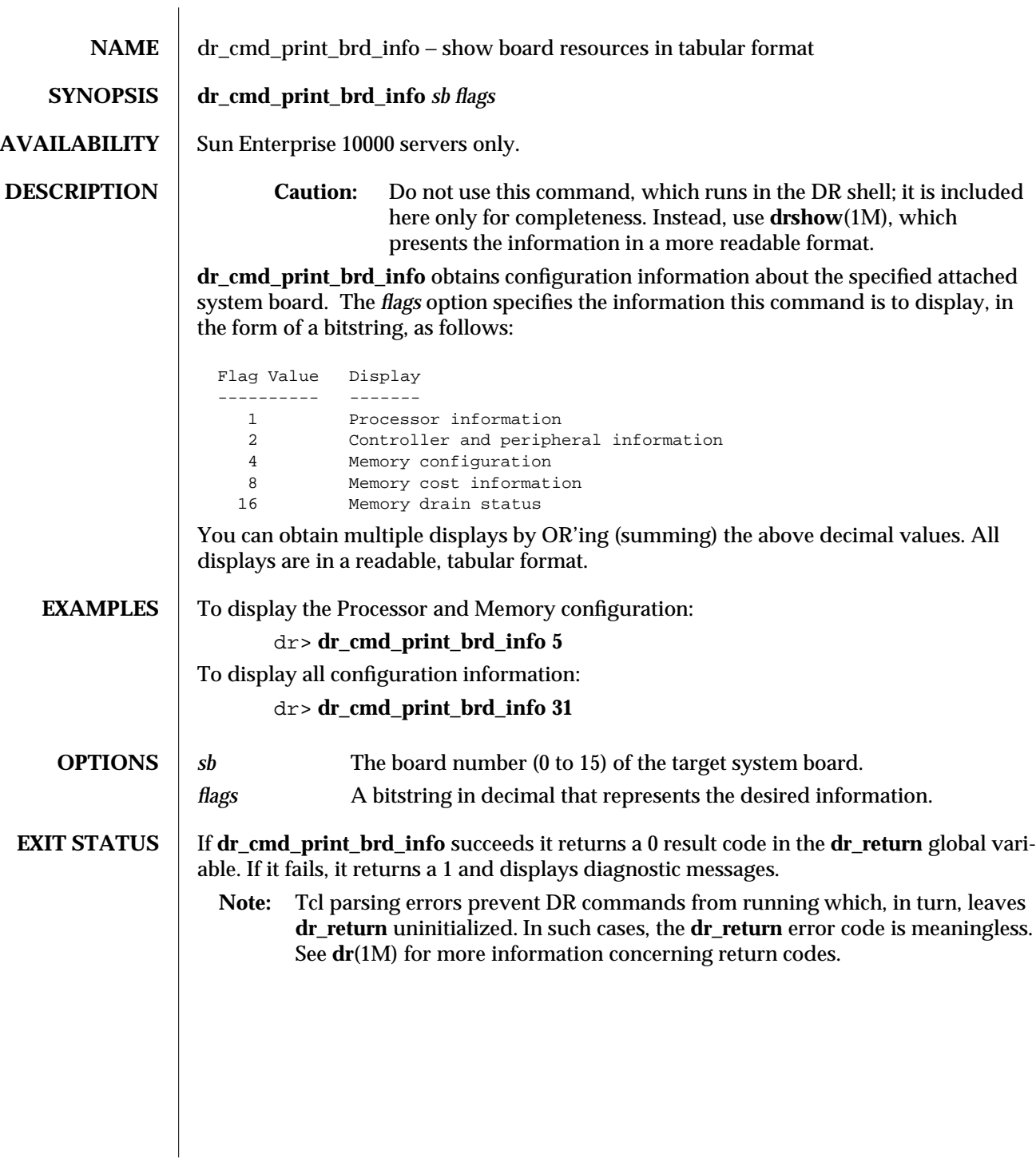

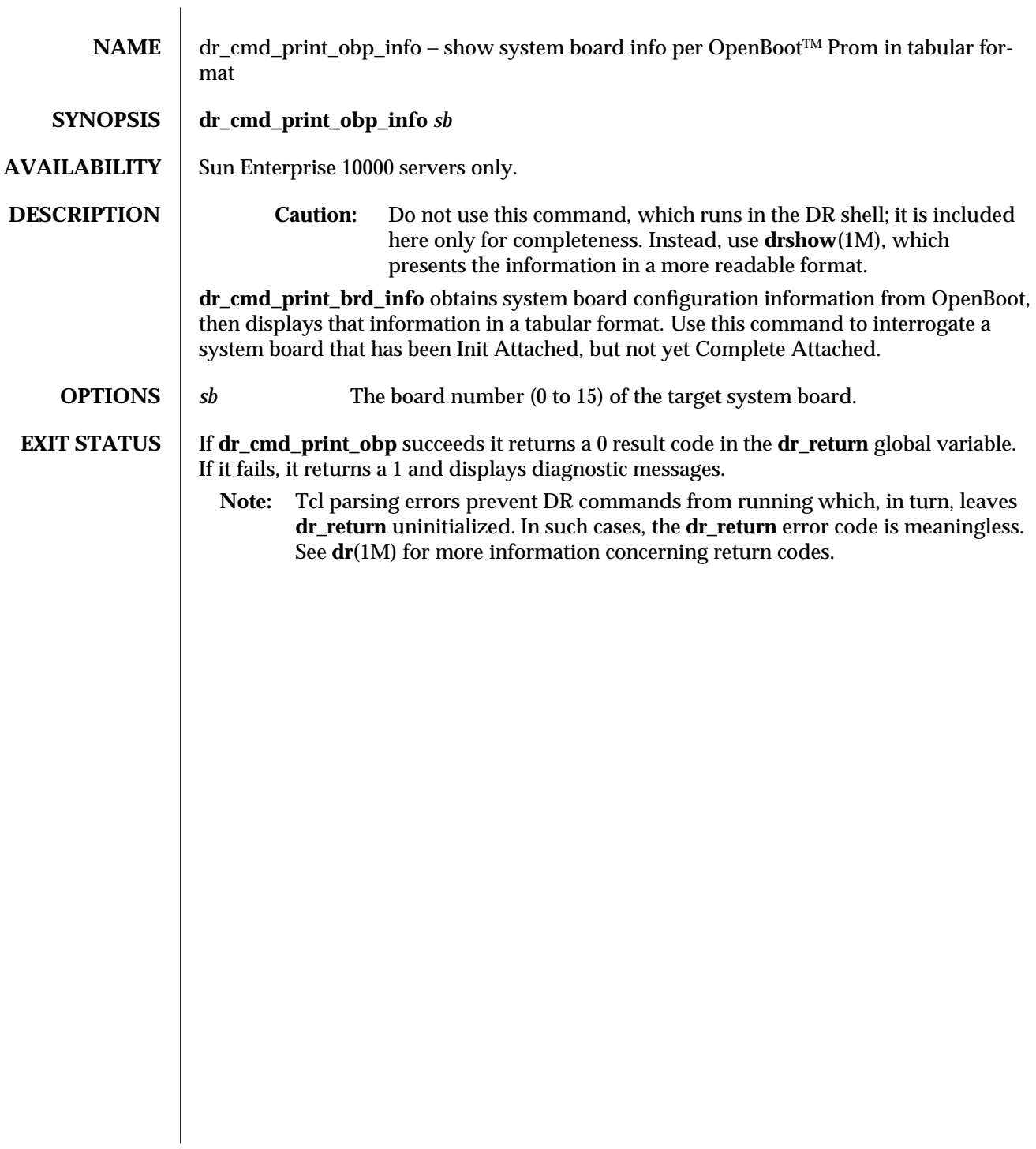

 $\overline{\phantom{a}}$ 

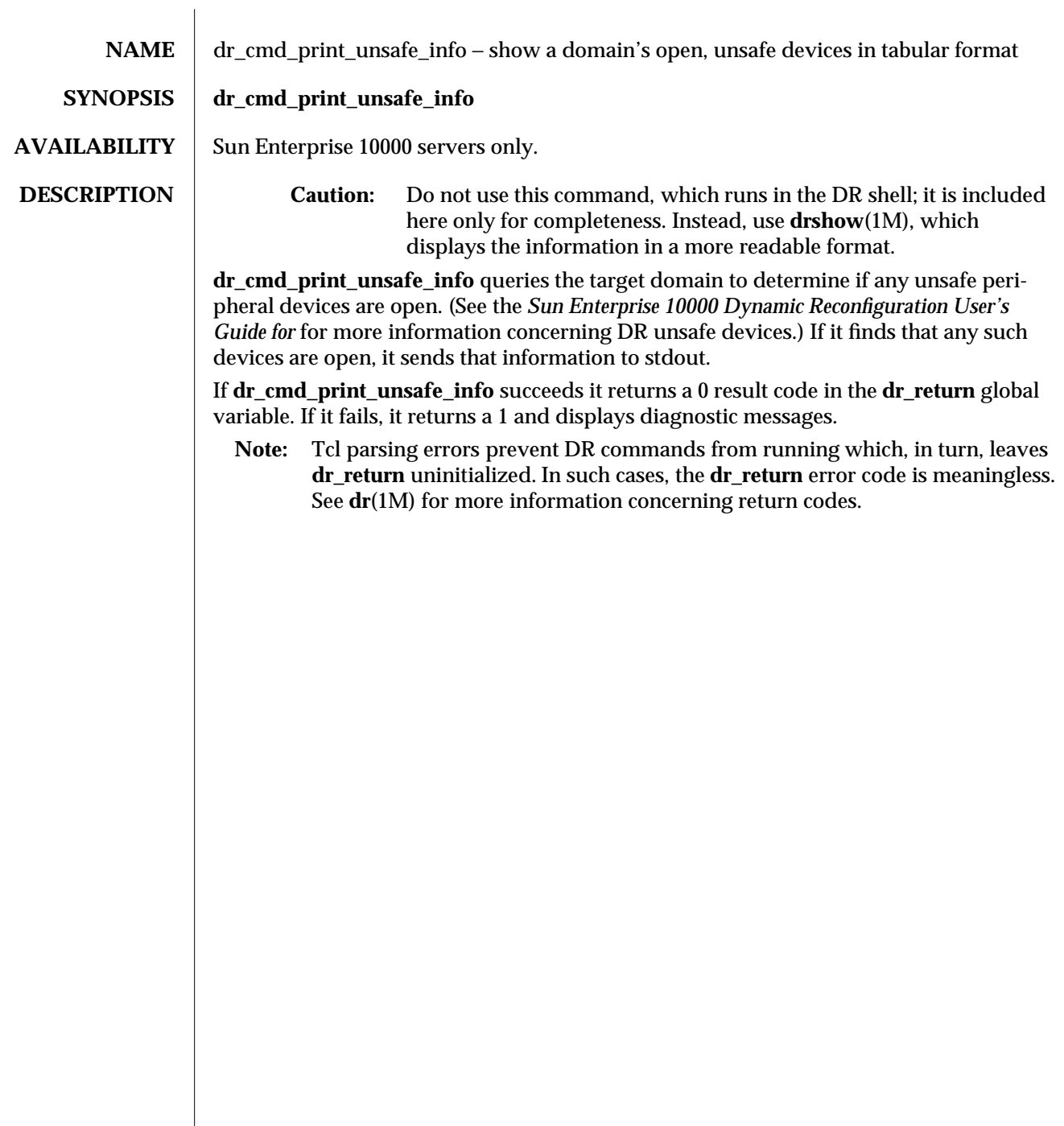

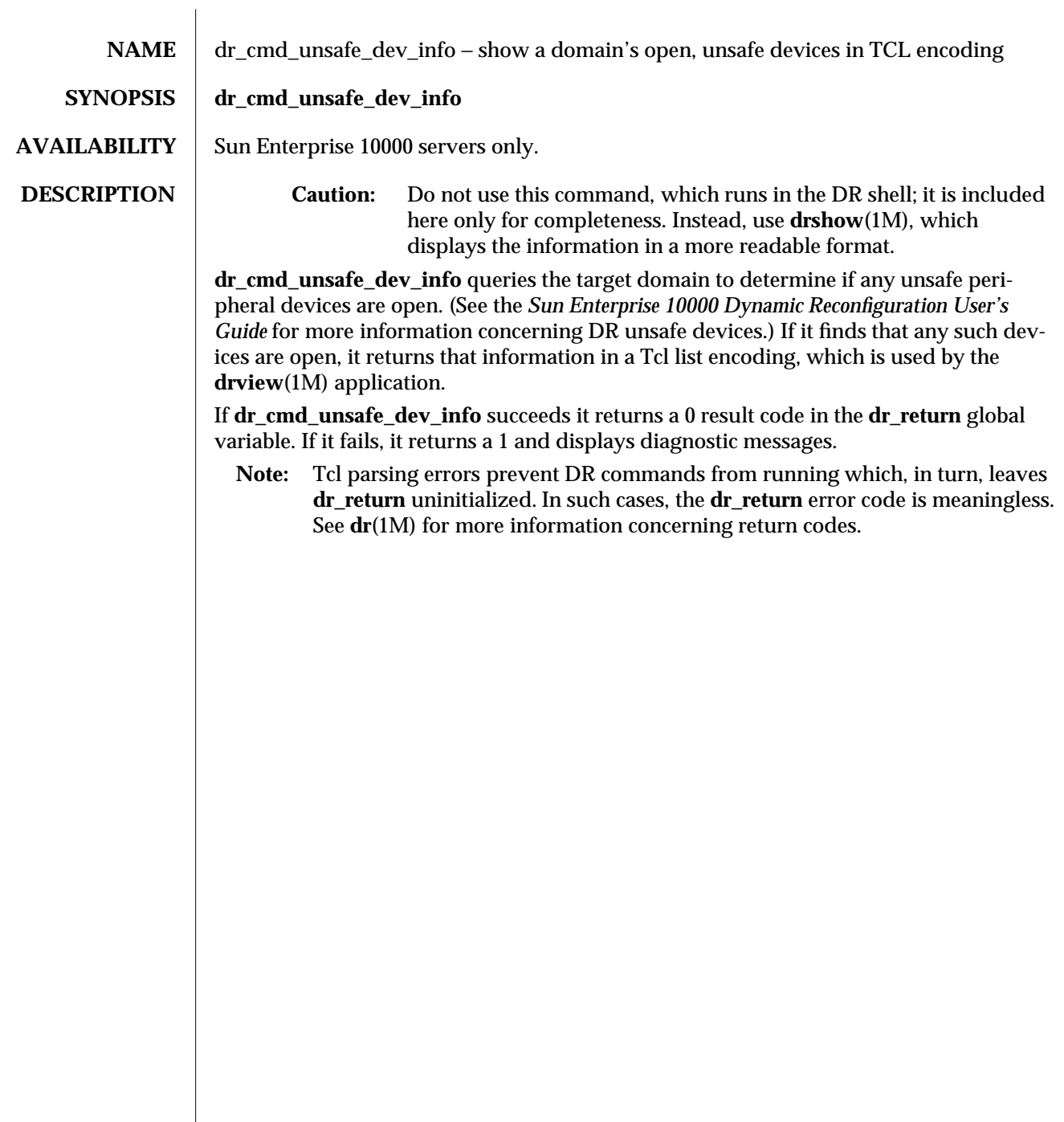

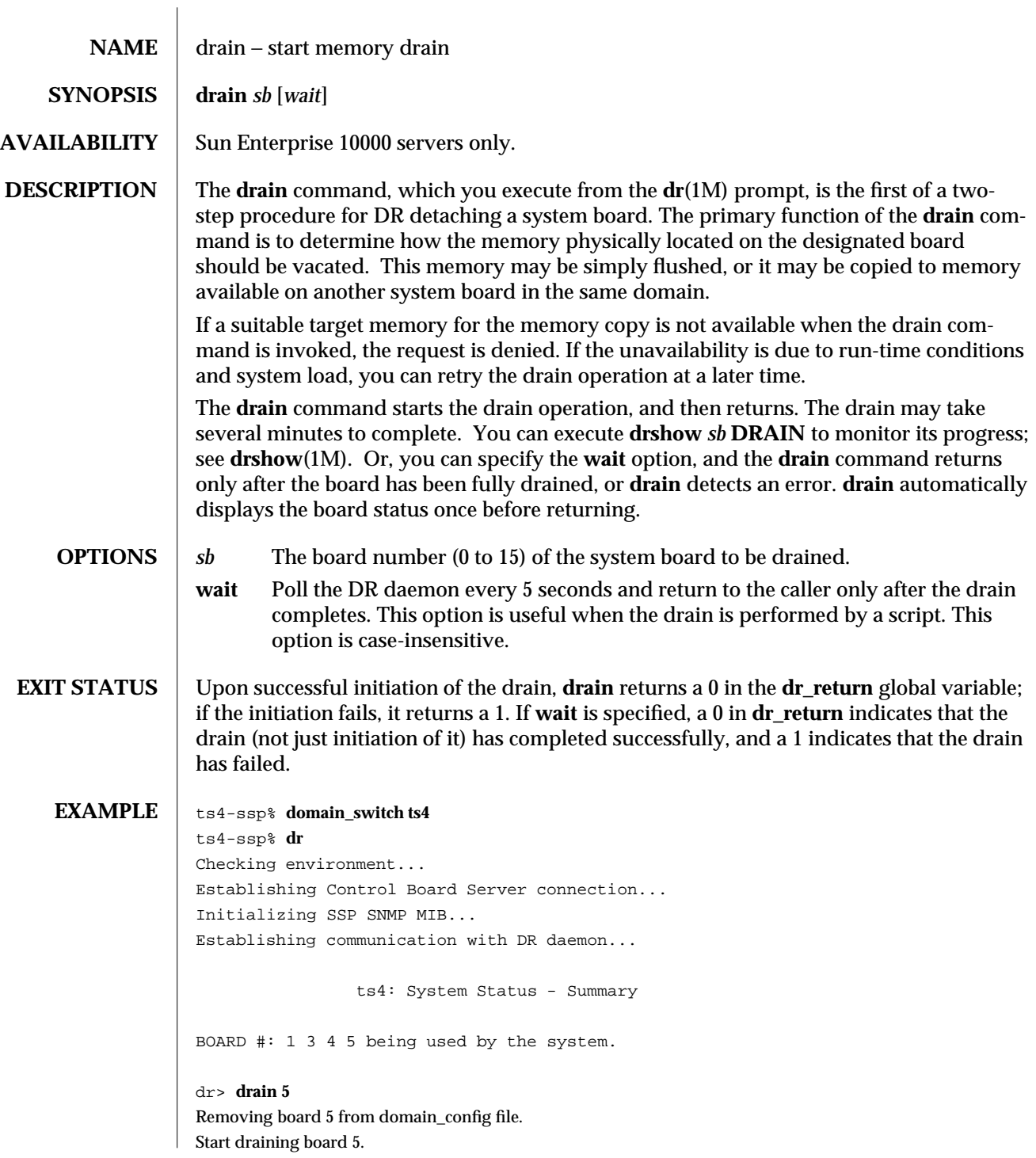

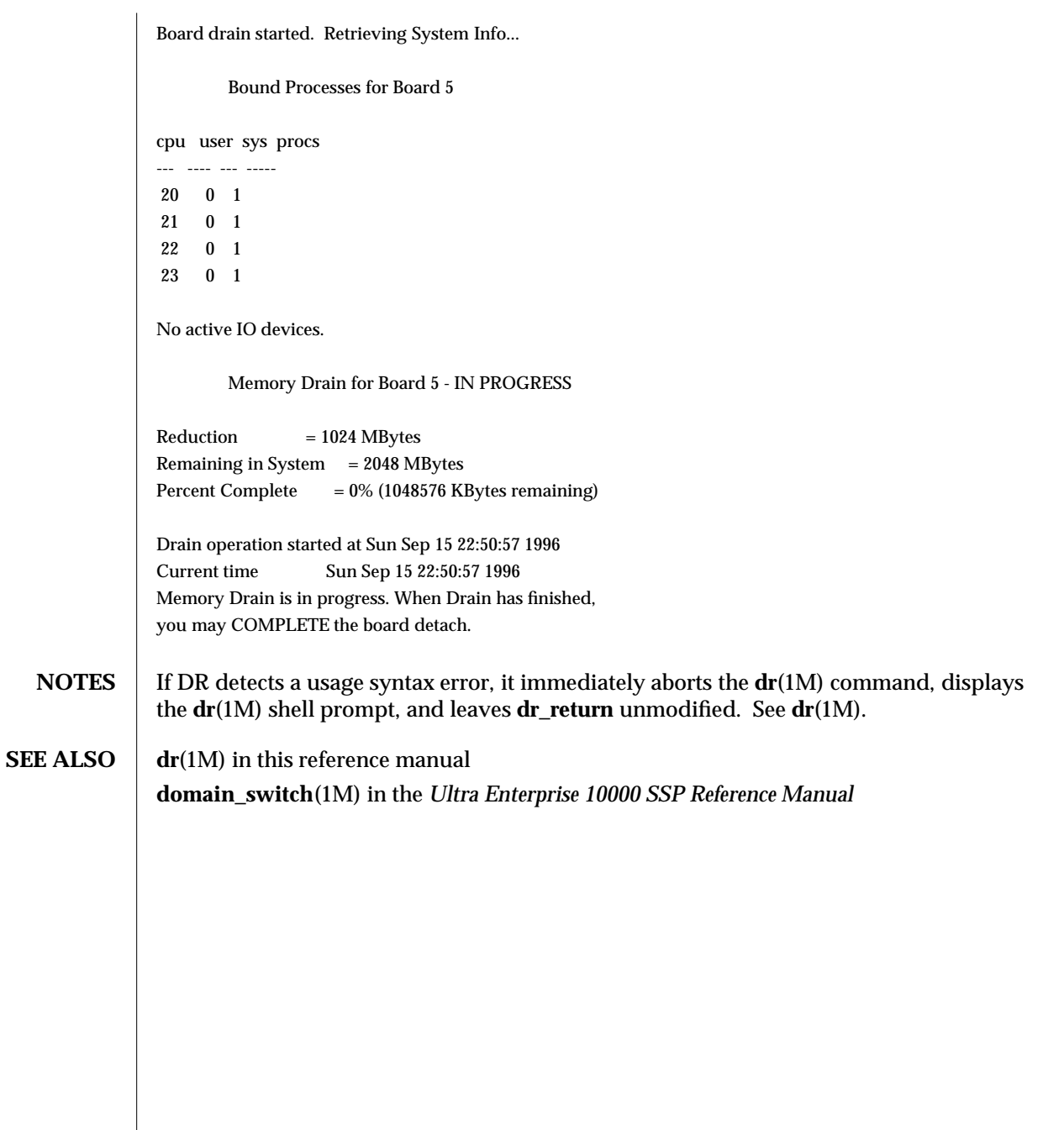

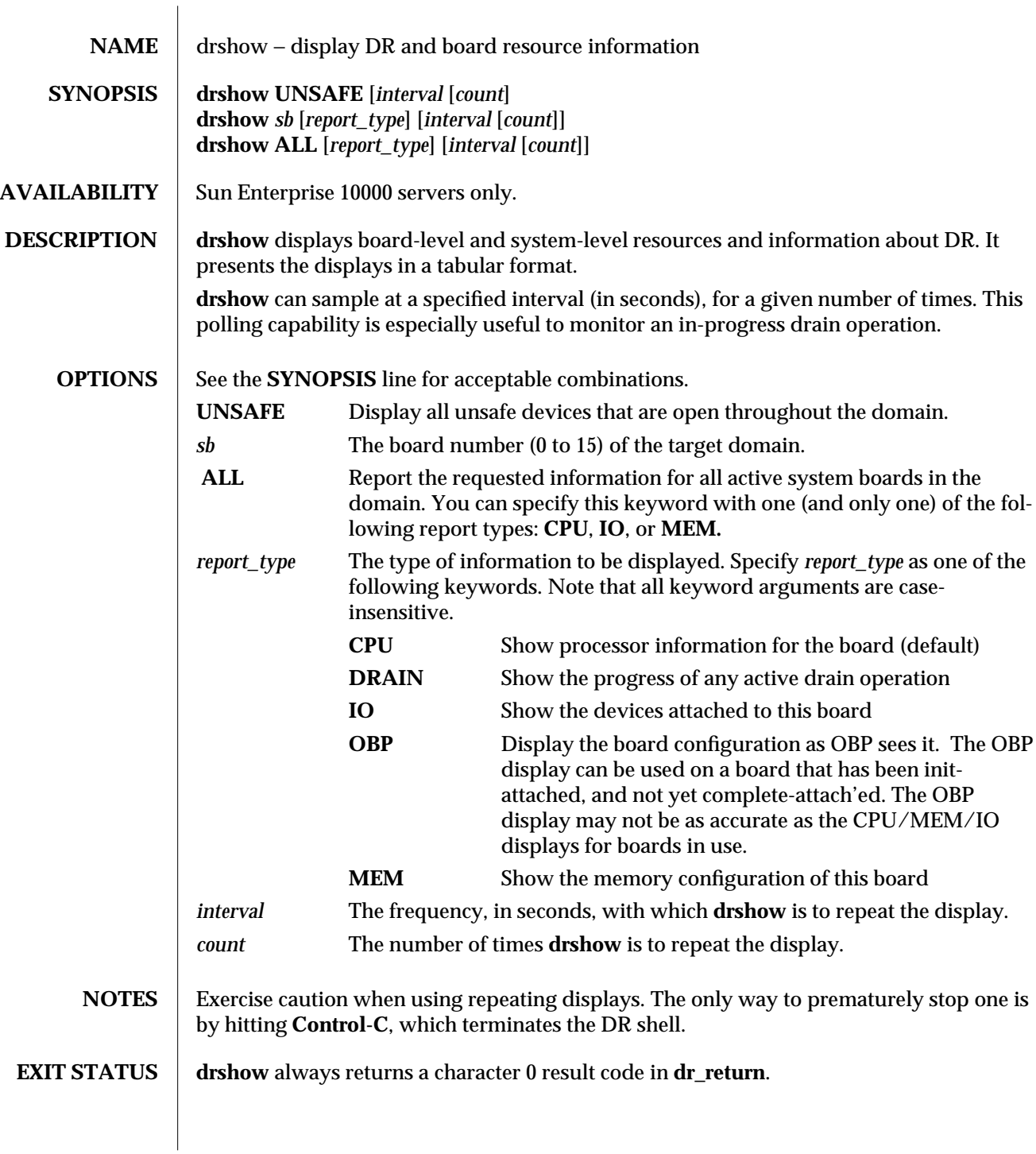

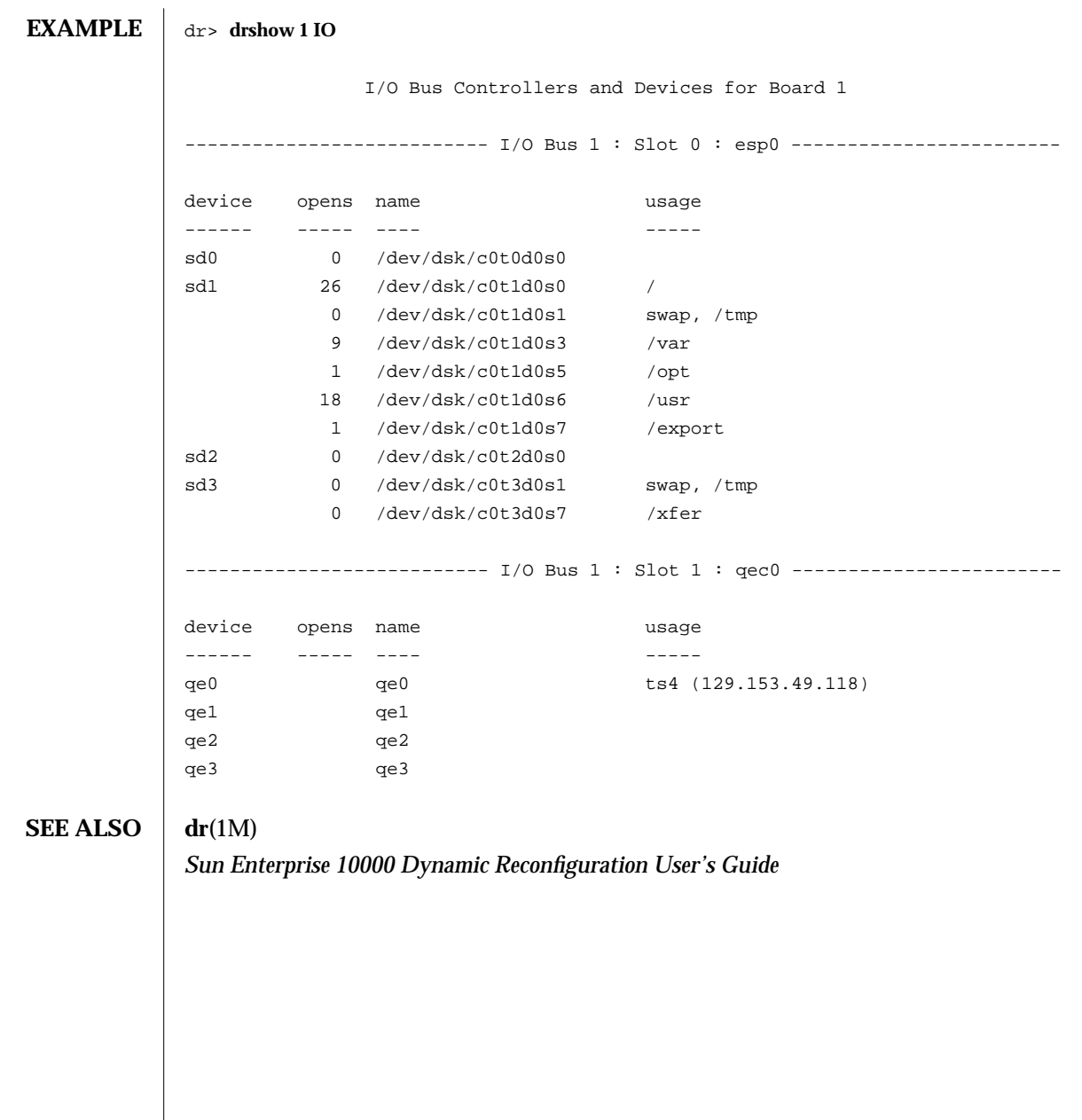

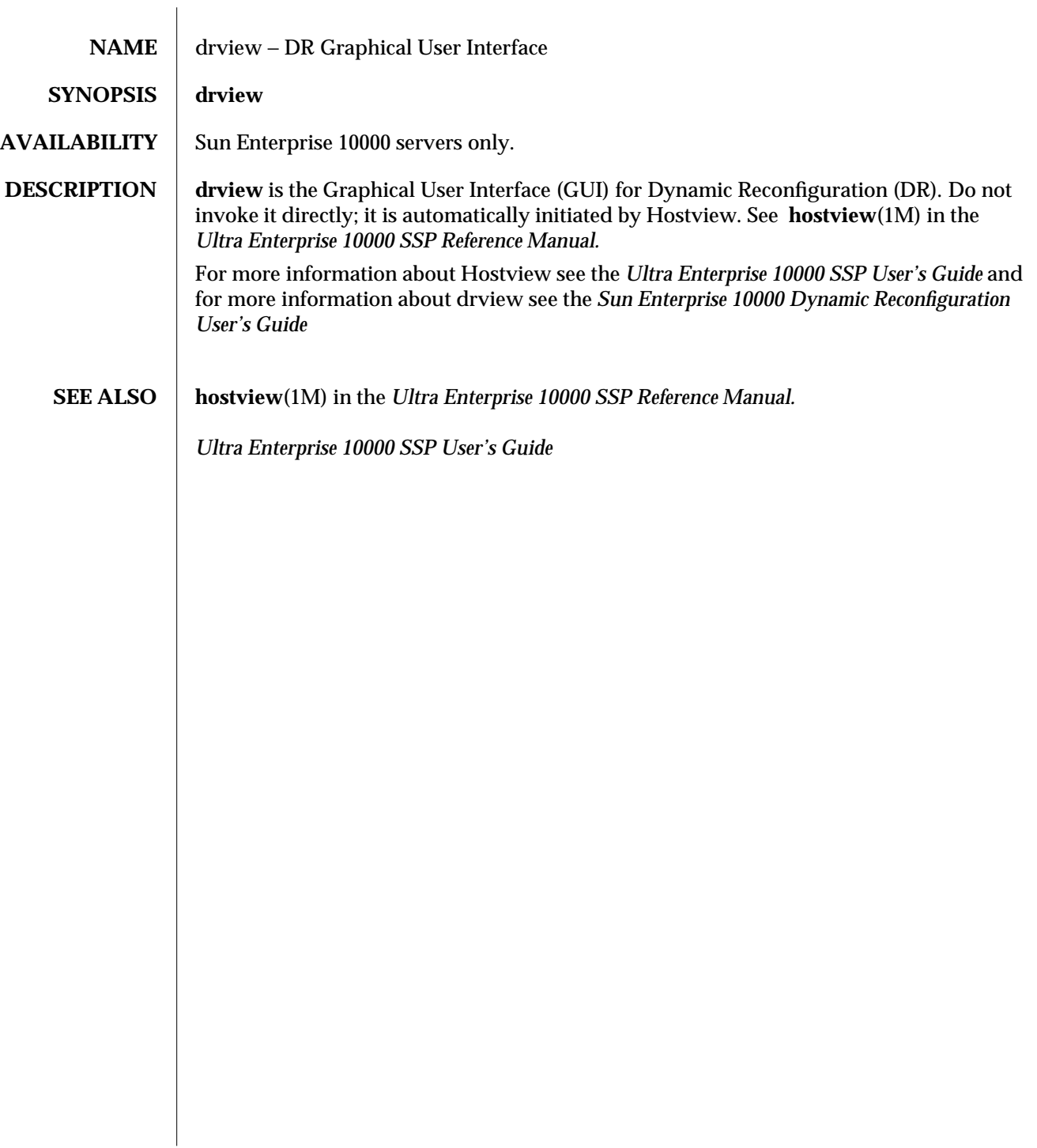

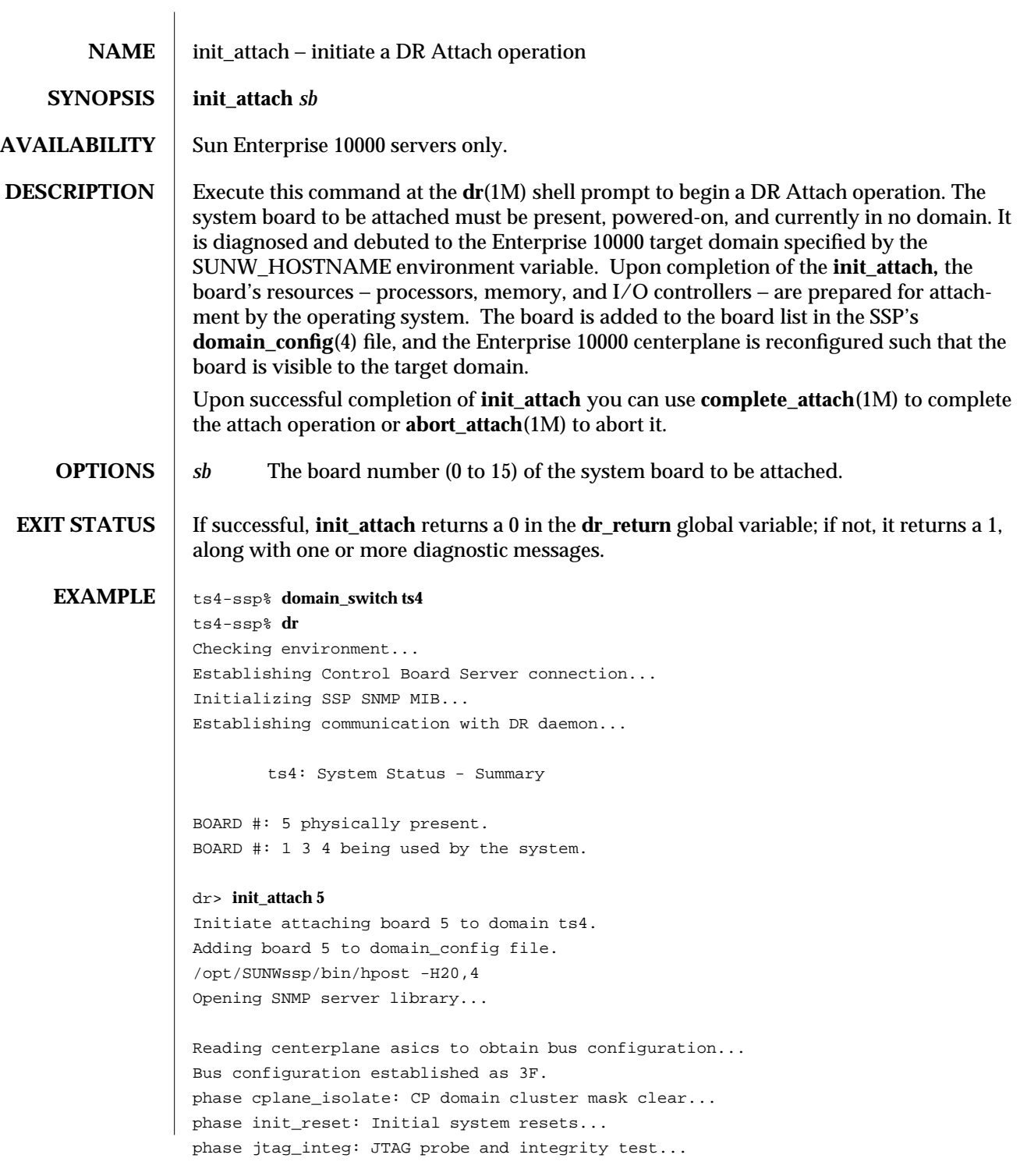

phase mem\_probe: Memory dimm probe... phase iom\_probe: I/O module type probe... phase jtag\_bbsram: JTAG basic test of bootbus sram... phase proc1: Initial processor module tests... phase pc/cic\_reg: PC and CIC register tests... phase dtag: CIC DTAG tests... phase mem: MC register and memory tests... phase io: I/O controller tests... phase procmem2: Processor vs. memory II tests... phase lbexit: Centerplane connection tests... phase final\_config: Final configuration... Configuring in 3F, FOM = 1024.00: 4 procs, 2 SCards, 1024 MBytes. Creating OBP handoff structures... Configured in 3F with 4 processors, 2 SBus cards, 1024 MBytes memory. Interconnect frequency is 83.273 MHz, from SNMP MIB. Processor frequency is 166.589 MHz, from SNMP MIB. Boot processor is 5.0 = 20 POST (level=16, verbose=20, -H4,0020) execution time 3:50 hpost is complete. obp\_helper -H -m20 Board debut complete. Reconfiguring domain mask registers. Probing board resources. Board attachment initiated successfully. Ready to COMPLETE board attachment. dr> DIAGNOSTICS add\_board\_to\_domain returns entry not found The target domain specified by the SUNW\_HOSTNAME environment variable is not properly listed in the **domain\_config**(4) file. Check the **domain\_config**(4) file, then try the operation again at a later time. add\_board\_to\_domain returns entry not found Unable to locate domain *target domain* in domain\_config file. DR was unable to locate an entry for the current target domain. Use the **domain\_status**(1M) command to verify the contents of the **domain\_config**(4) file. See the *Ultra Enterprise 10000 SSP Reference Manual*. Board debut failed − return = *value* The debut utility has failed (see **obp\_helper**(1M) in *Ultra Enterprise 10000 SSP Reference Manual*). Consult the SSP message files for information regarding the failure.

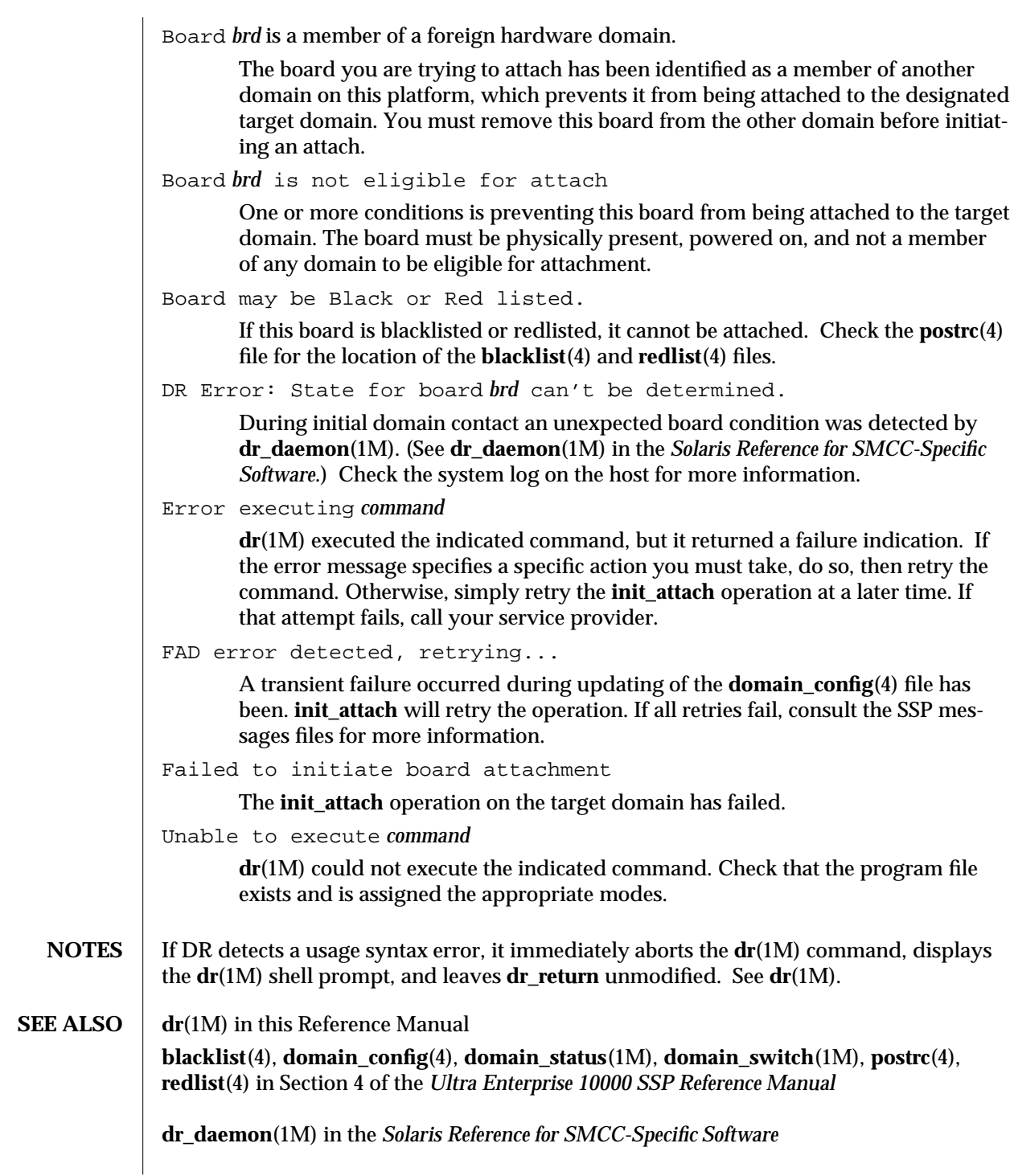

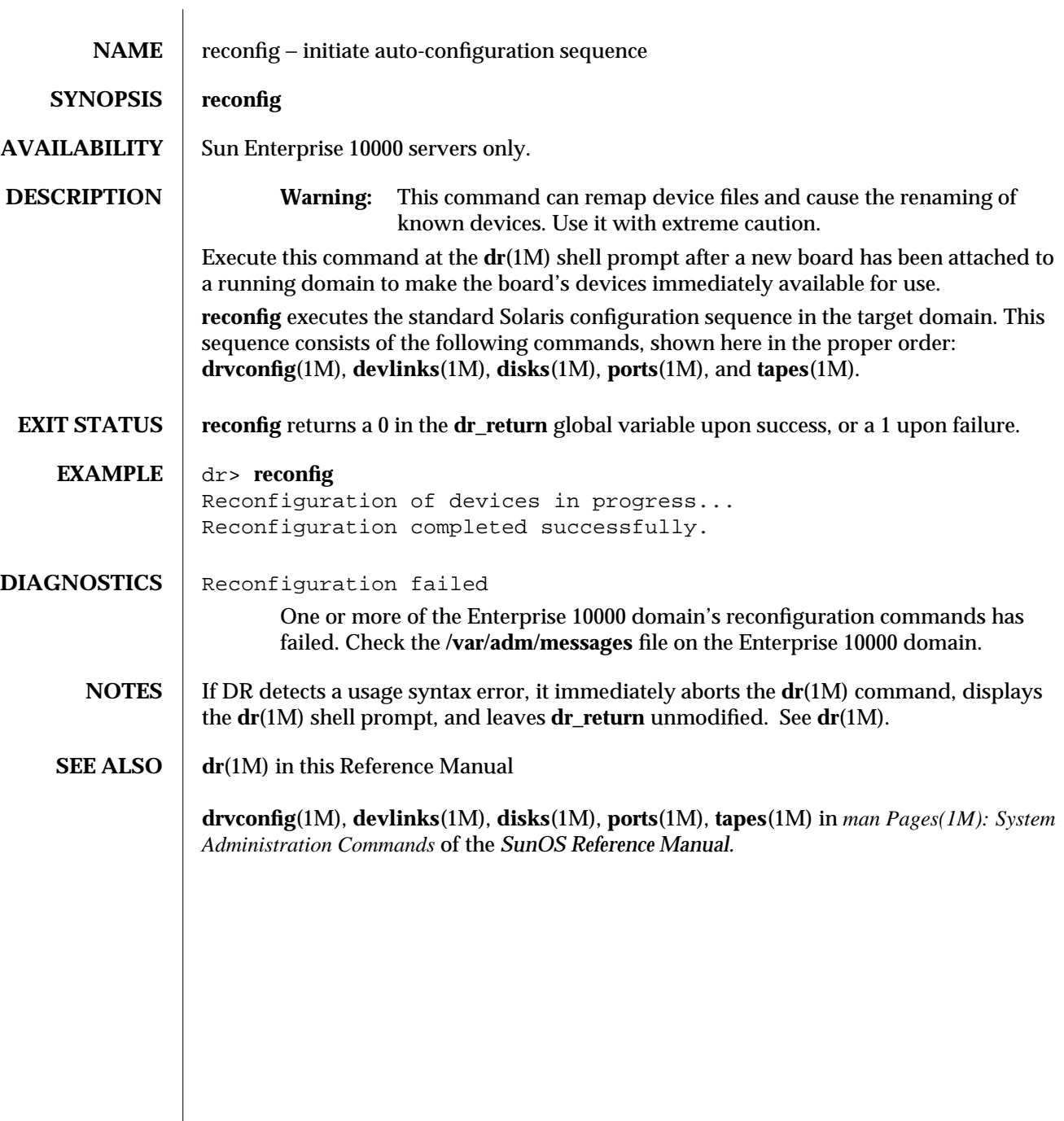